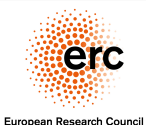

## Advances in Memory Forensics

Established by the European Commission

## Fabio Pagani

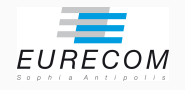

9th September 2019

## Publications List

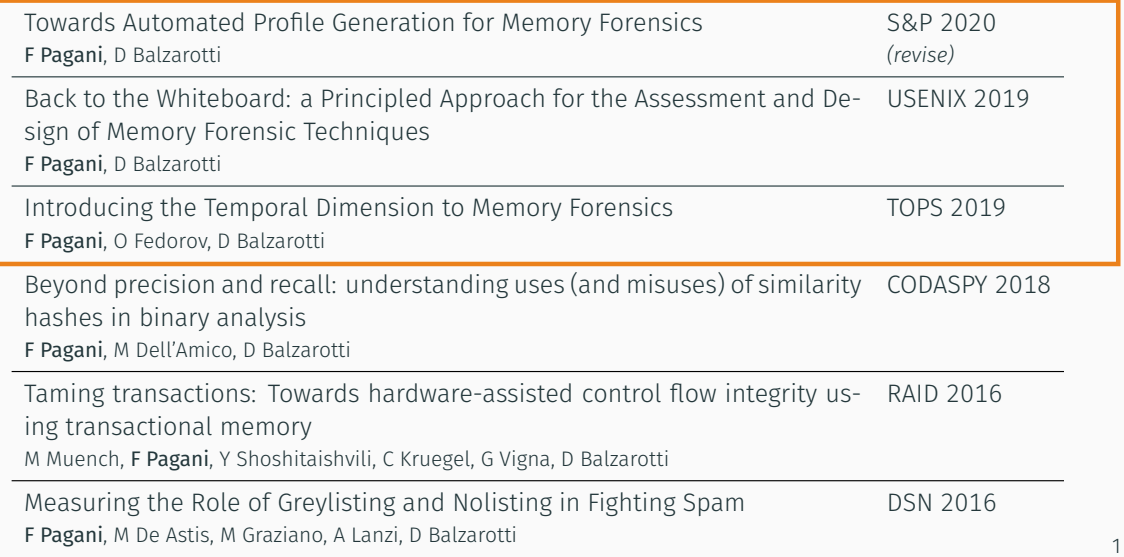

# *Memory forensics is arguably the most* fruitful*,* interesting*, and* provocative *realm of digital forensics.*

Hale Ligh et al. — The Art of Memory Forensics (2014)

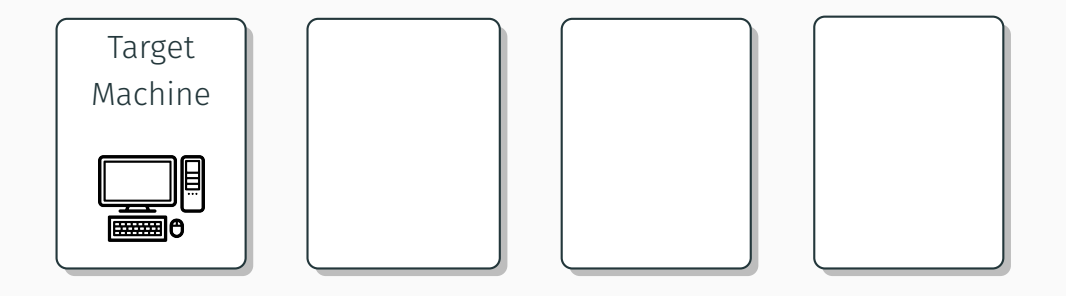

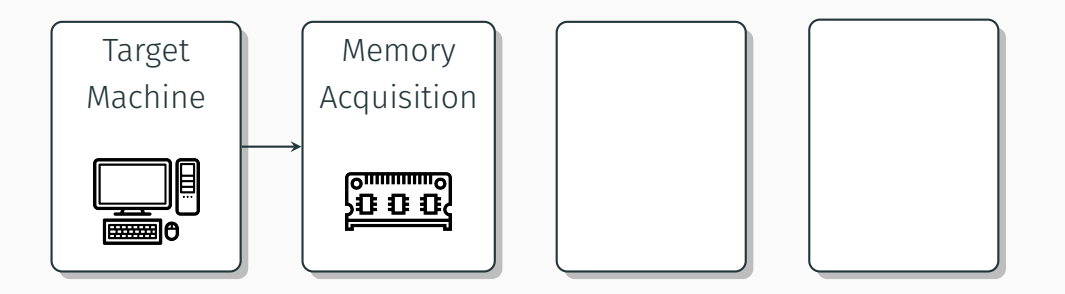

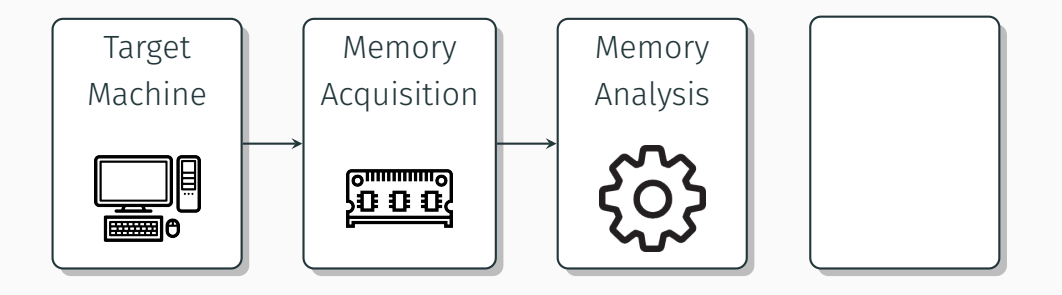

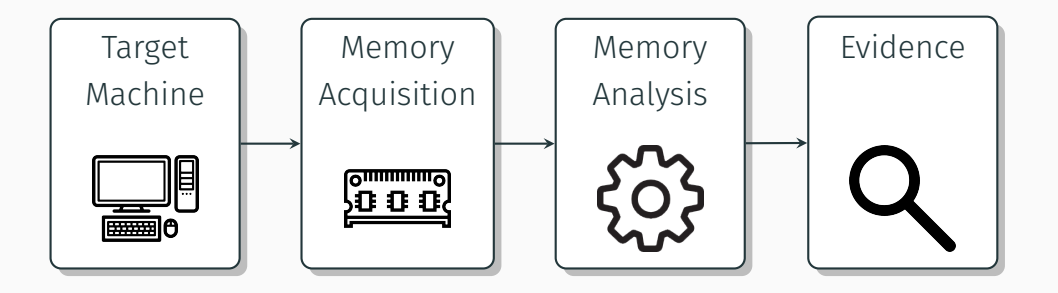

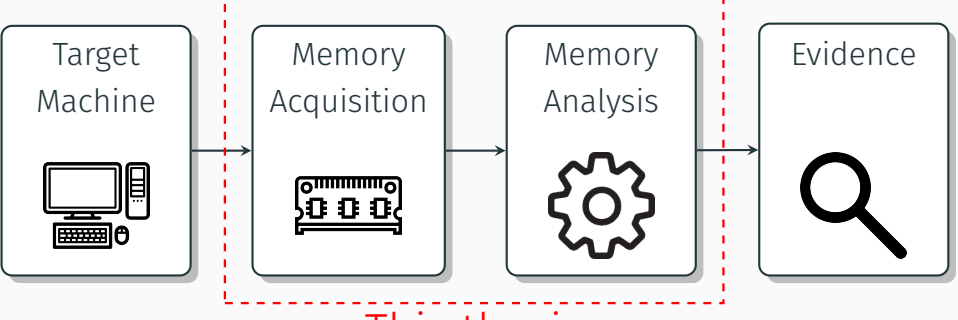

This thesis

#### Memory Acquisition

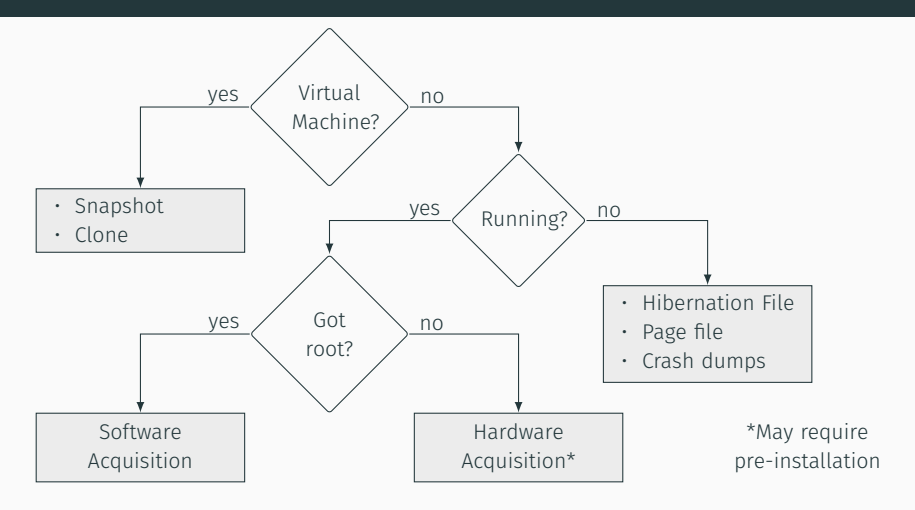

*Decision tree adapted from The Art of Memory Forensics*

### Memory Acquisition

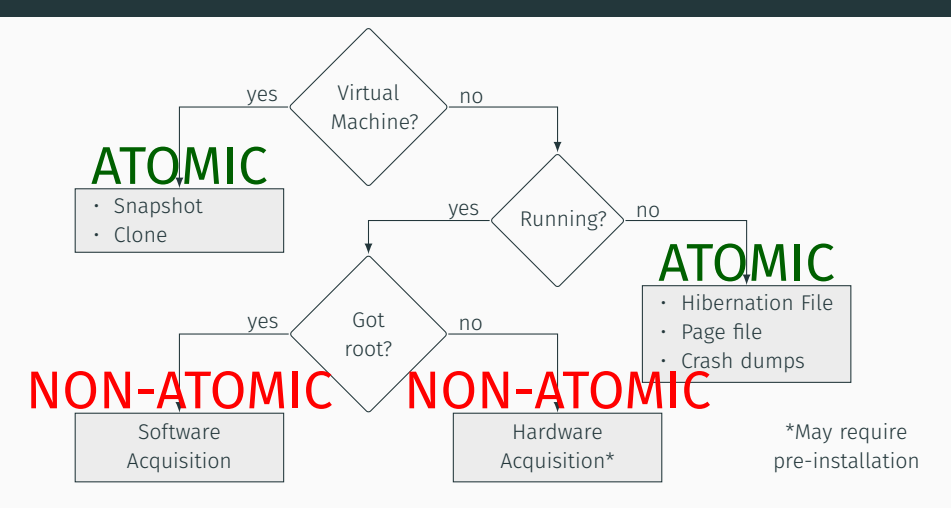

*Decision tree adapted from The Art of Memory Forensics*

- The "core" of memory forensics.
- Several frameworks: Volatility, Rekall (Google), Mandiant's Memoryze..
- Examples of information that can be extracted:
	- Processes *→* list/tree, open files, memory mappings, extract executable and shared libraries
	- Kernel Modules *→* list, code, unloaded modules
	- Networking *→* connections, sockets, arp table
	- Windows Registry *→* keys, password hashes
	- System information *→* clipboard content, screenshot
- Every analysis task is "organized" in a plugin

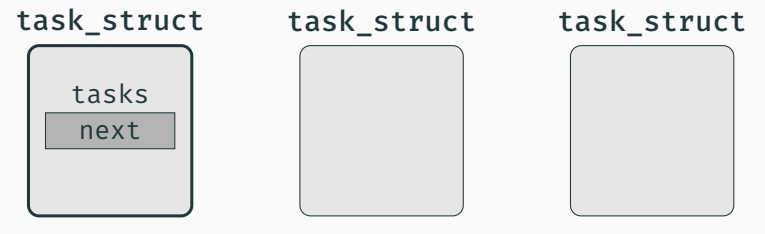

init\_task

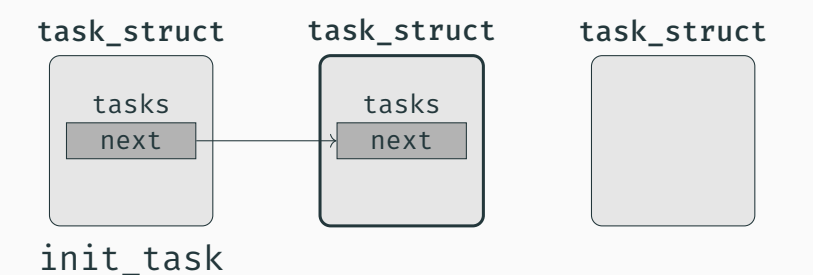

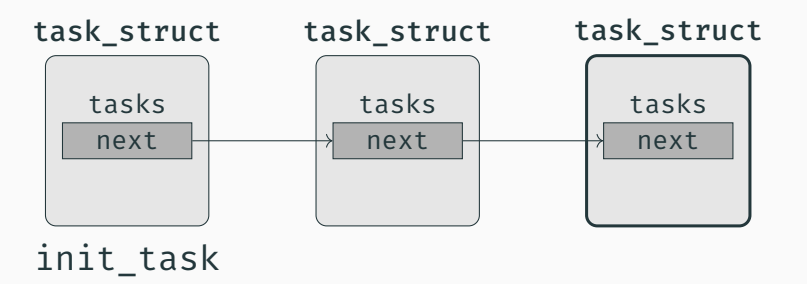

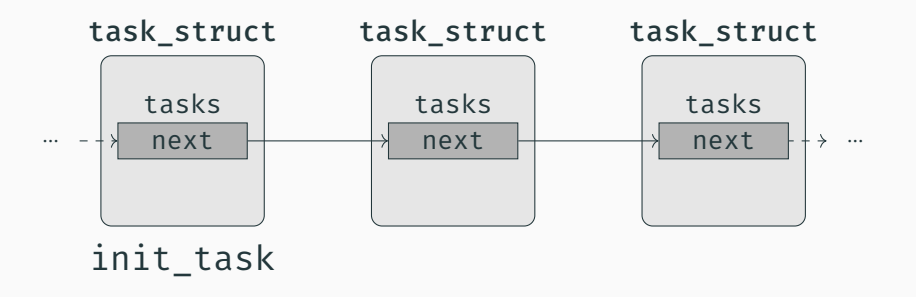

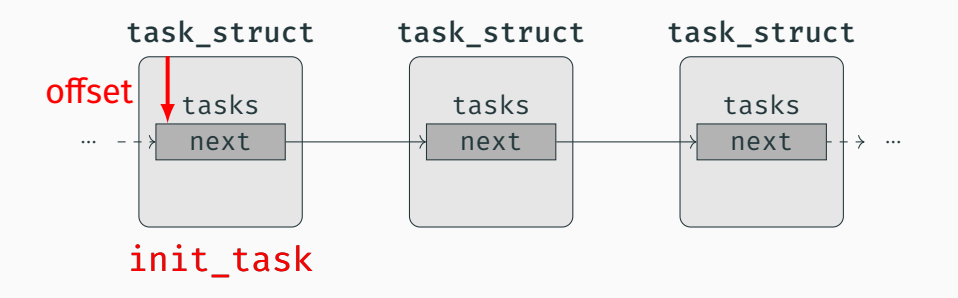

## Problems

• Bridge the semantic gap ("SOLVED" with a profile)

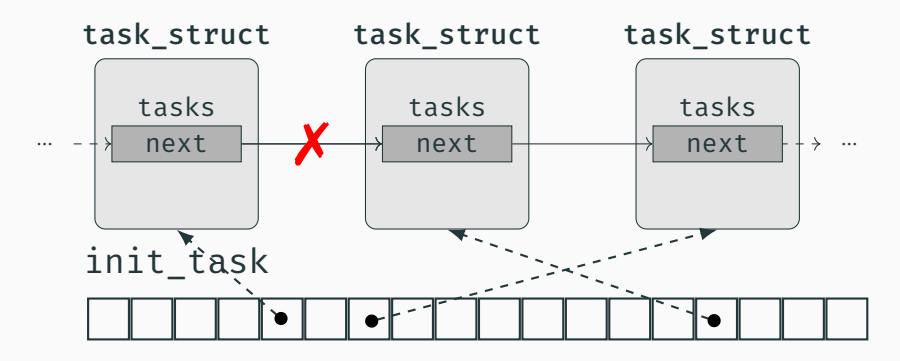

## Problems

- Bridge the semantic gap ("SOLVED" with a profile)
- Some data can be inconsistent/tampered (UNSOLVED)

## Thesis Contributions

- Unknown effects of non-atomic memory acquisition
	- Introducing the Temporal Dimension to Memory Forensics (TOPS 2019)

## Thesis Contributions

- Unknown effects of non-atomic memory acquisition
	- Introducing the Temporal Dimension to Memory Forensics (TOPS 2019)
- A profile is required to analyze a memory dump
	- Towards Automated Profile Generation for Memory Forensics (S&P 2020 - *revise*)

## Thesis Contributions

- Unknown effects of non-atomic memory acquisition
	- Introducing the Temporal Dimension to Memory Forensics (TOPS 2019)
- A profile is required to analyze a memory dump
	- Towards Automated Profile Generation for Memory Forensics (S&P 2020 - *revise*)
- Memory forensics heuristics are manually created
	- Back to the Whiteboard: a Principled Approach for the Assessment and Design of Memory Forensic Techniques (USENIX 2019)

Introducing the Temporal Dimension to Memory Forensics (TOPS 2019)

- Research in the field has focused on the spatial dimension of memory forensics:
	- Filling the semantic gap
	- Locating and traversing kernel structures
- We propose a second orthogonal dimension, time, to study temporal consistency of information

pagefile. Additional issues include, as you pointed out, that while the imaging process is occurring, the kernel memory (and even user-mode memory) is changing...so what you end up with is a smear, for want of a better term.

## Alan Carvey — Security Incidents ML (2005)

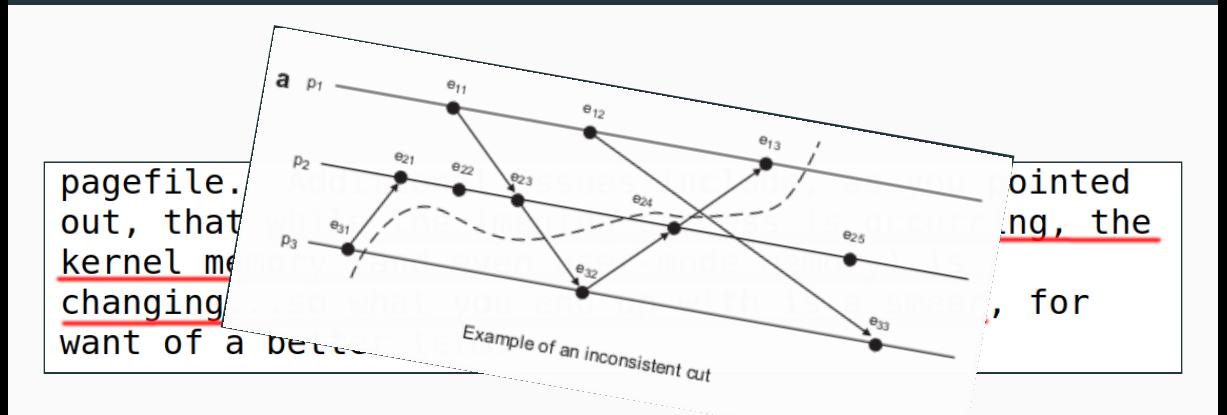

Vomel et.  $al$  – Correctness, atomicity, and integrity: Defining criteria for forensically-sound memory acquisition (DFRWS  $(2009)$ 

pagefi out. kernel changi want o

In about every fifth memory dump acquired via kernellevel acquisition we were confronted with inconsistent page tables. While almost the whole virtual address space of our payload application RAMMANGLEXE could be reconstructed, a few pages were sporadically mismapped to virtual memory of other processes, unused physical memory or kernel memory. The reason for this is yet unknown to us, however, because all tested kernel-level acquisition tools exhibited the same behavior, regardless of the acquisition method (either using MmMapIoSpace(). the  $\Diamond$  Device  $\Diamond$  PhysicalMemory device or PTE remapping) we do not consider it to be a tool error. However, on the

 $hat$ . the lo r

Gruhn et.  $al$  – Evaluating atomicity, and integrity of correct memory acquisition methods (DFRWS 2016)

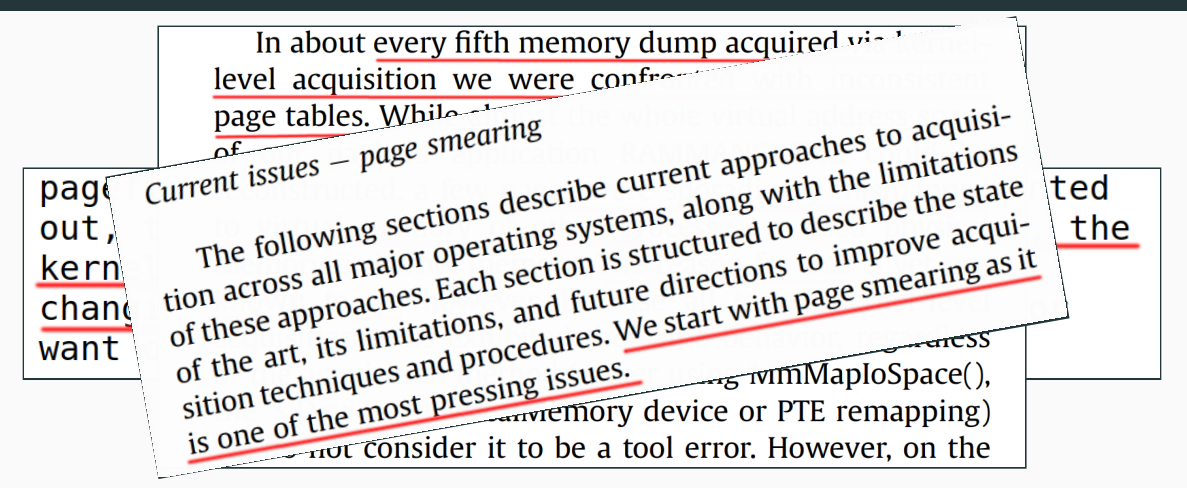

Case and Richard — Memory forensics: The path forward (DFWRS 2017)

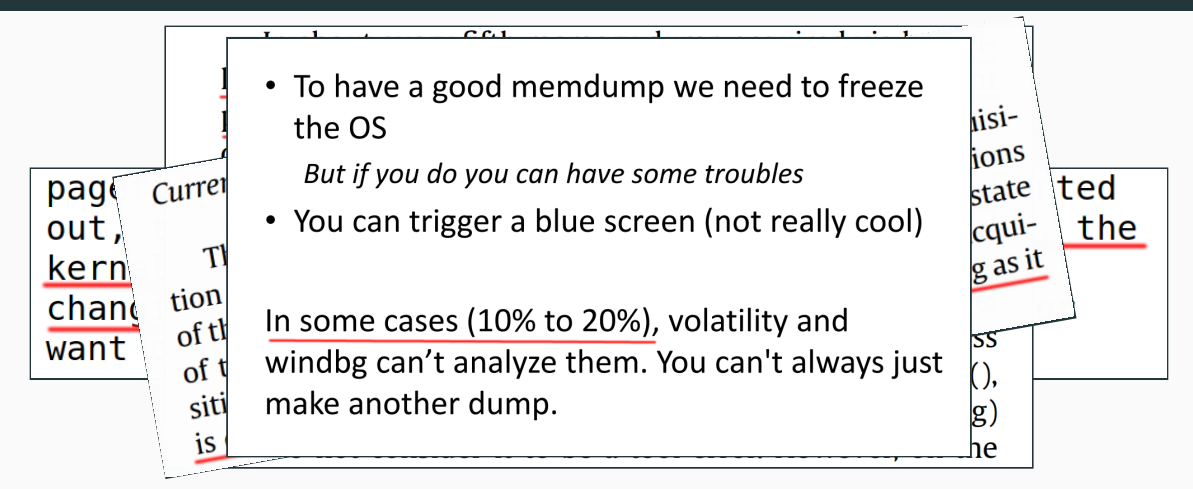

Le Berre — From corrupted memory dump to rootkit detection (NDH 2018)

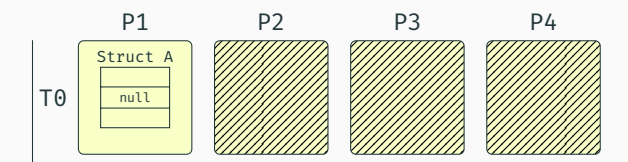

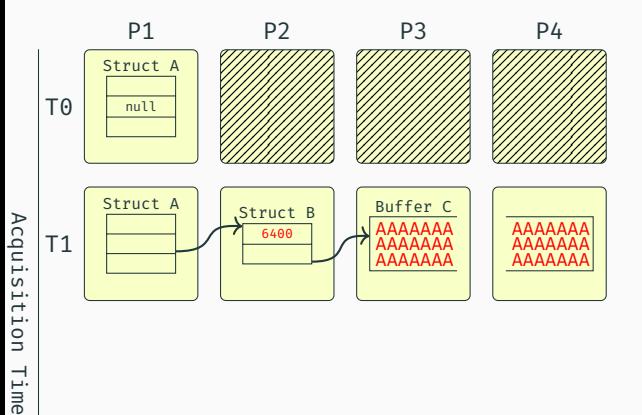

Time

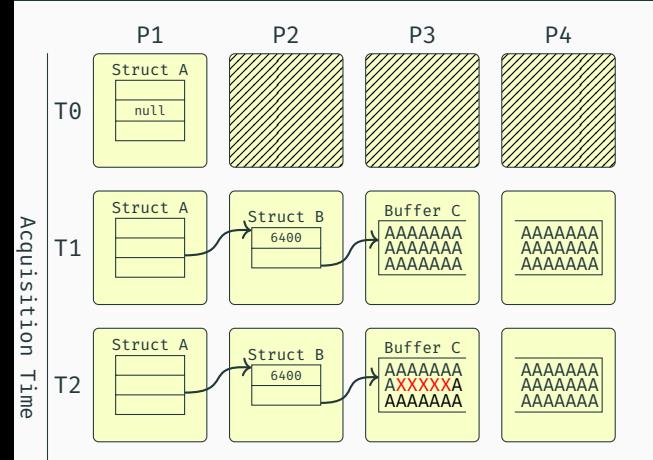

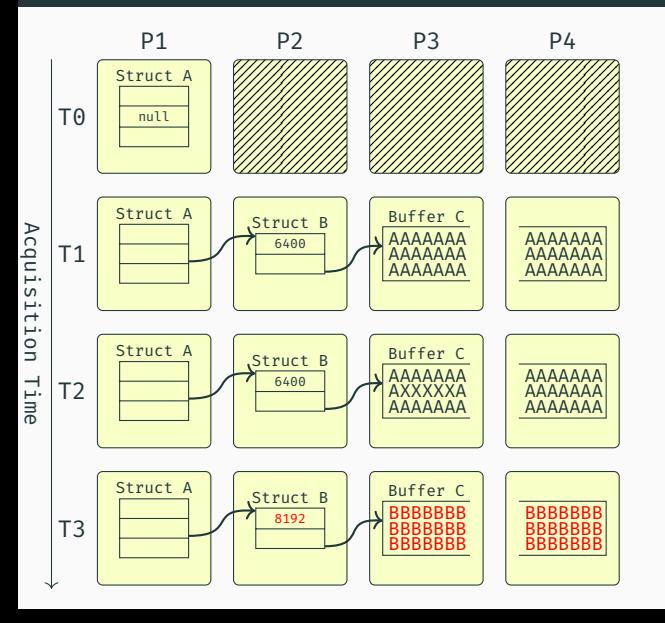

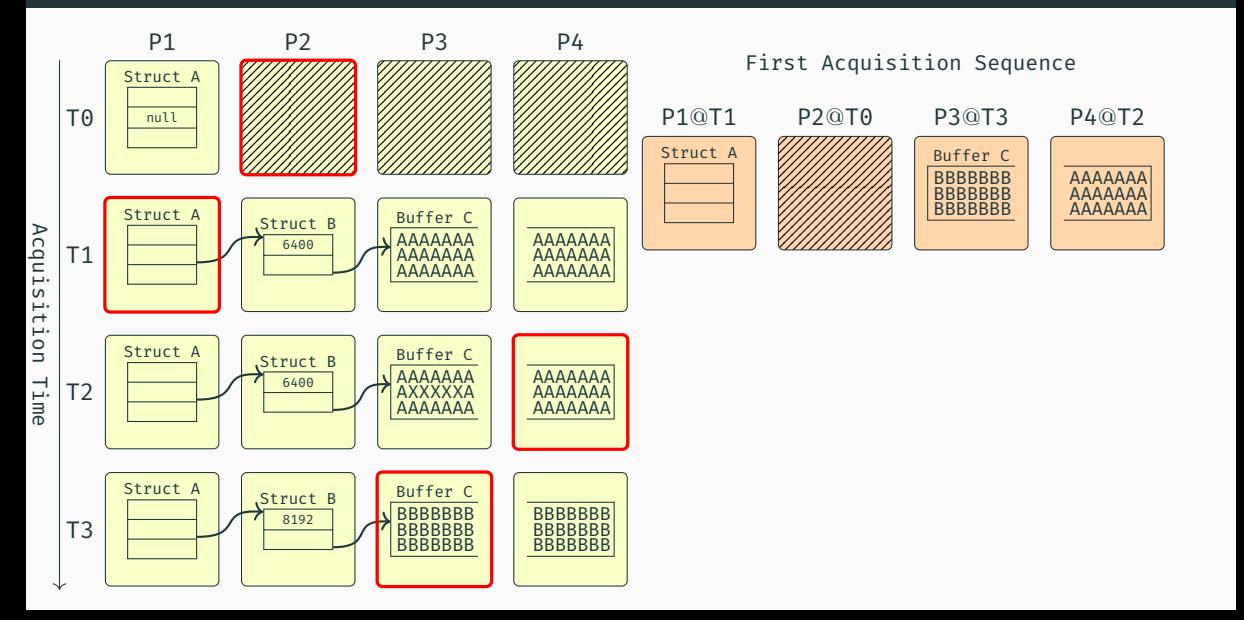

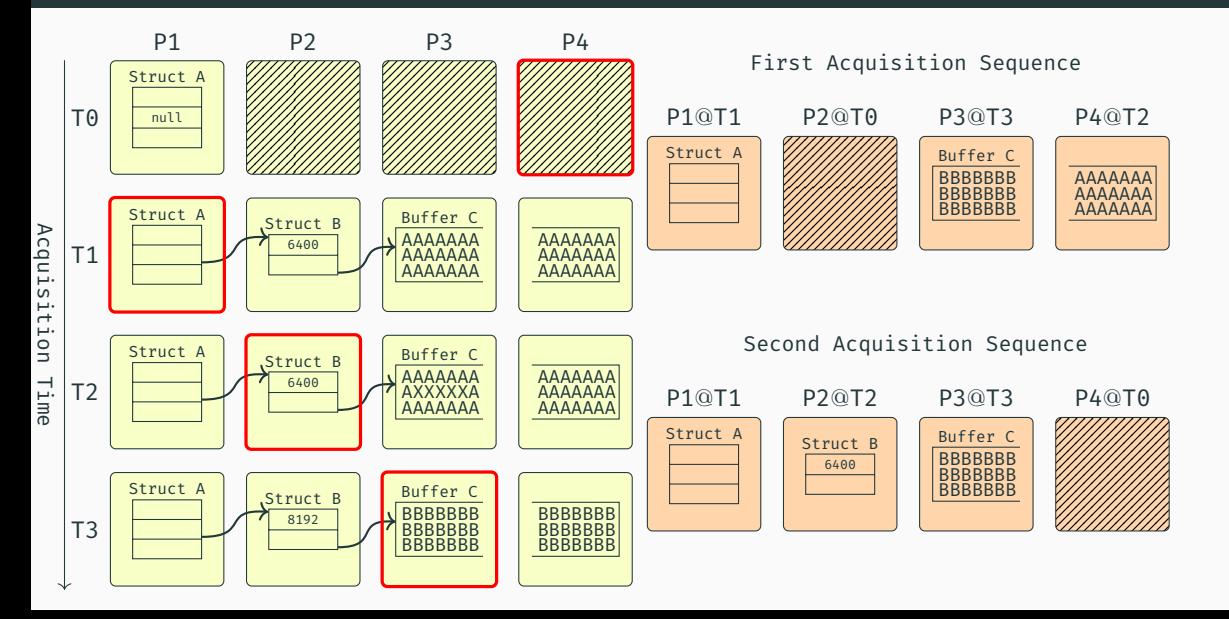

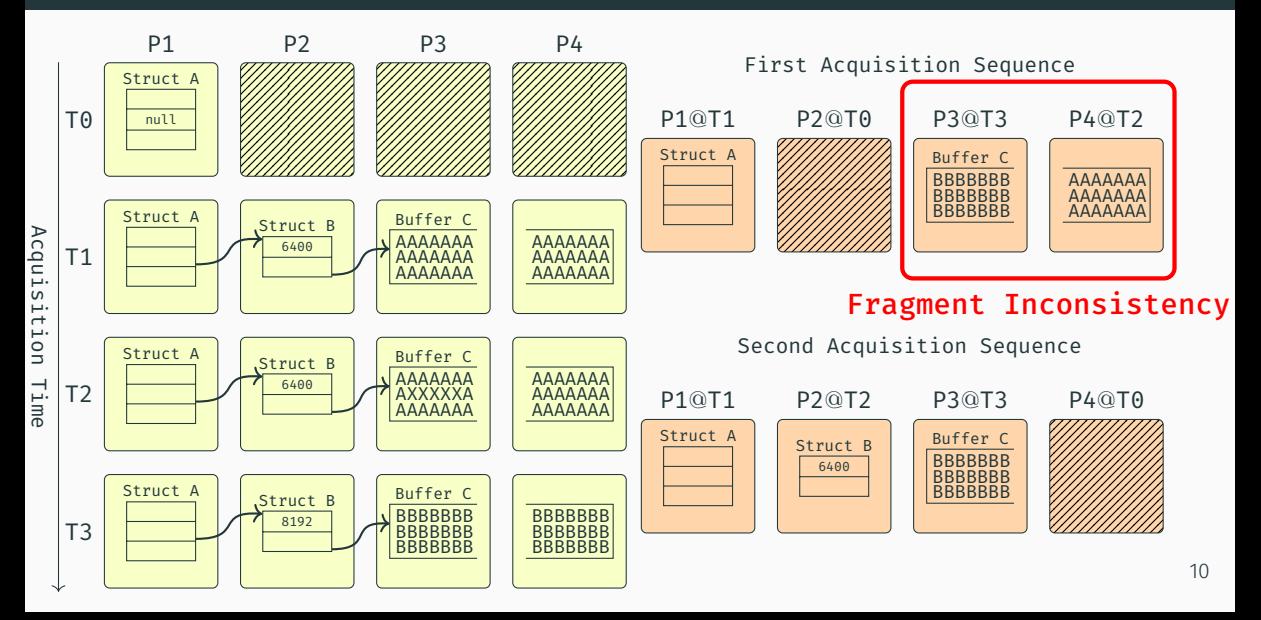

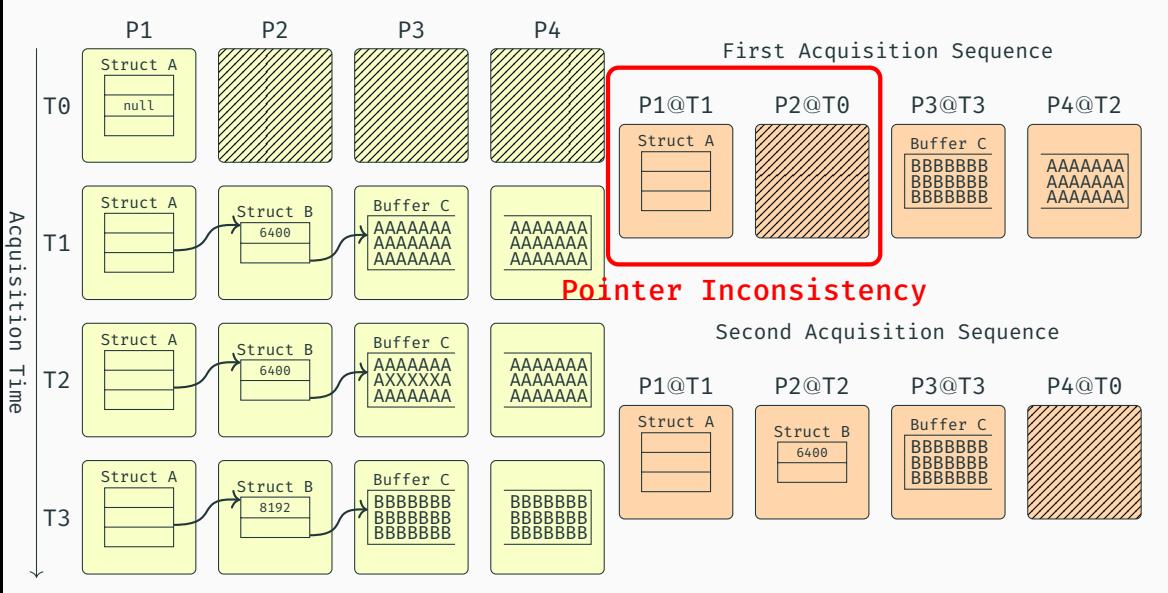

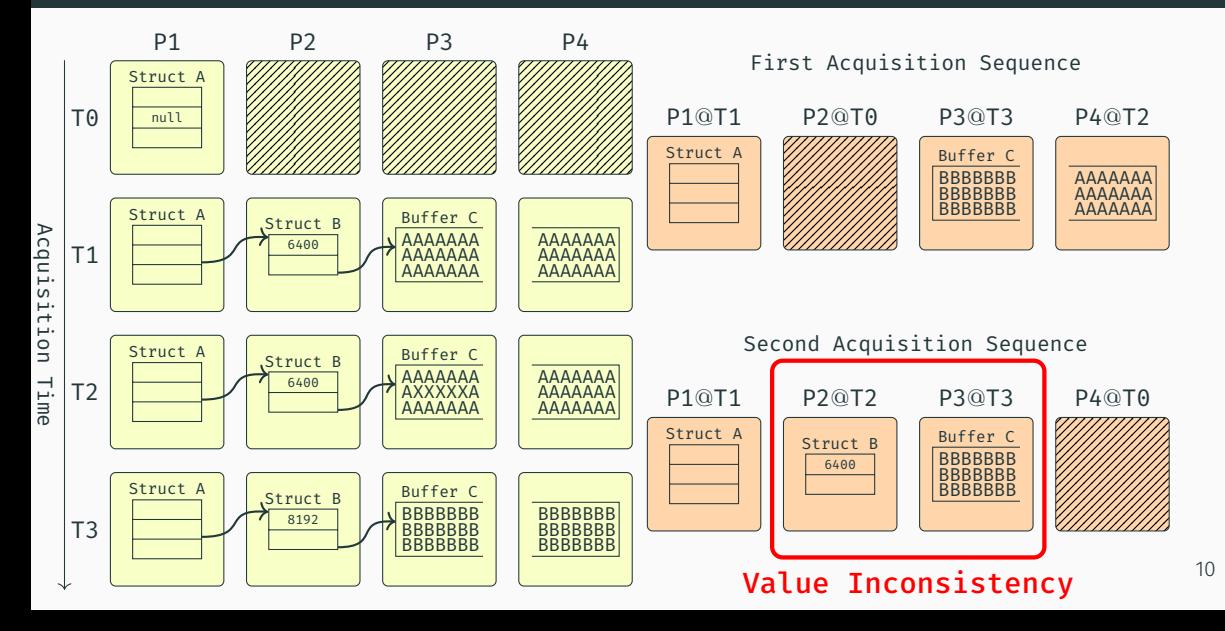
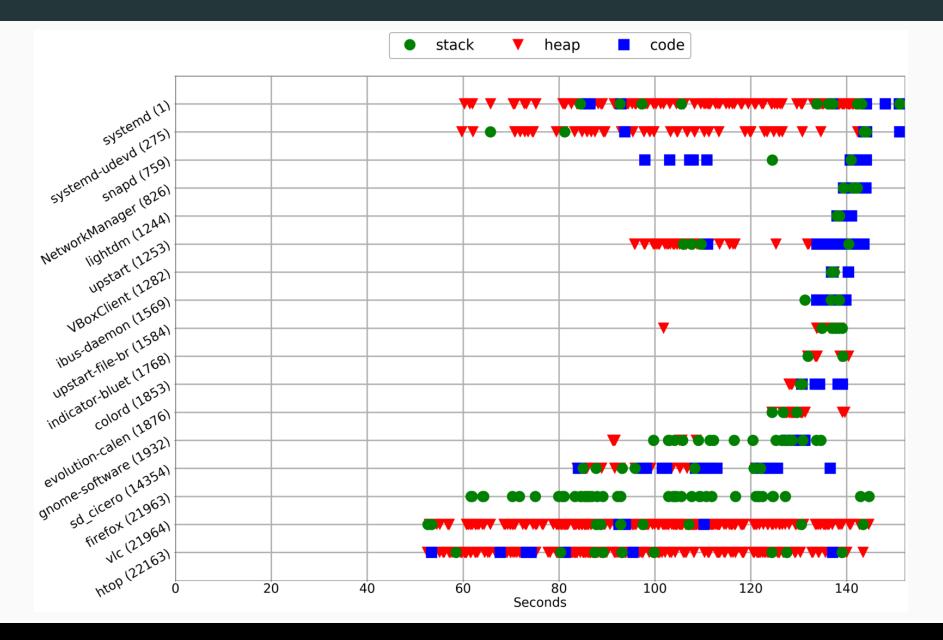

11

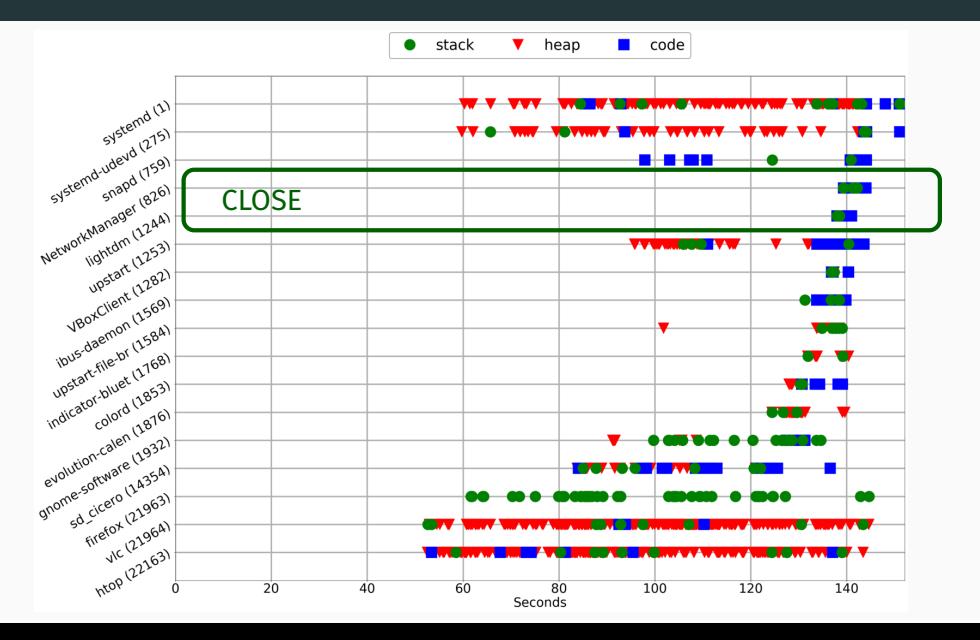

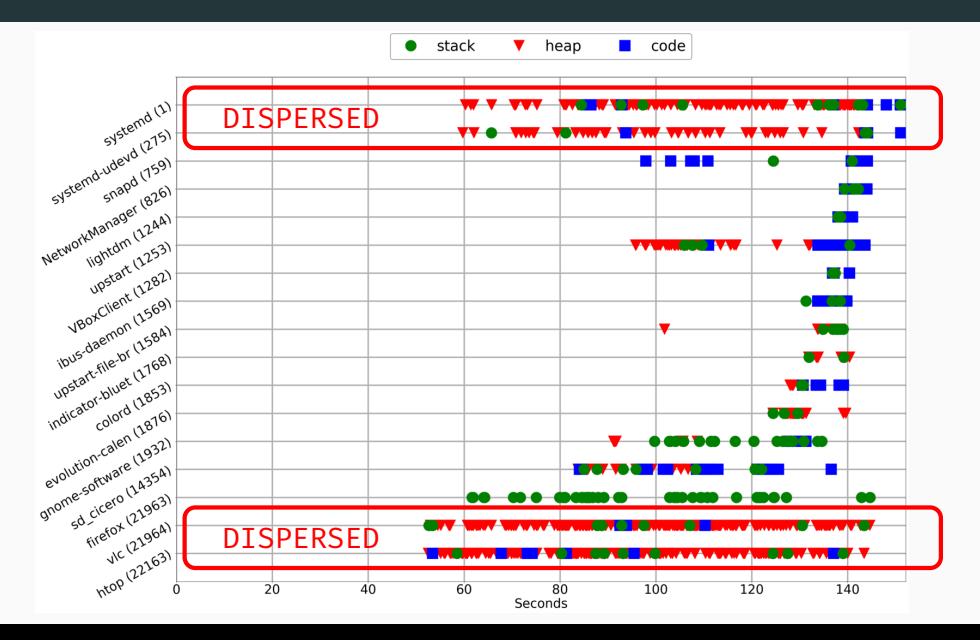

11

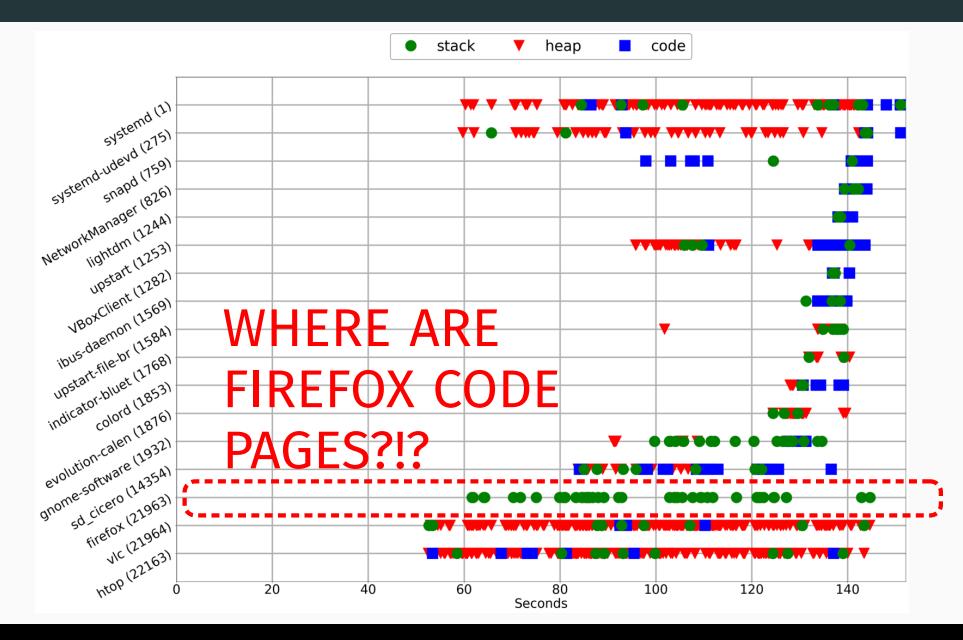

11

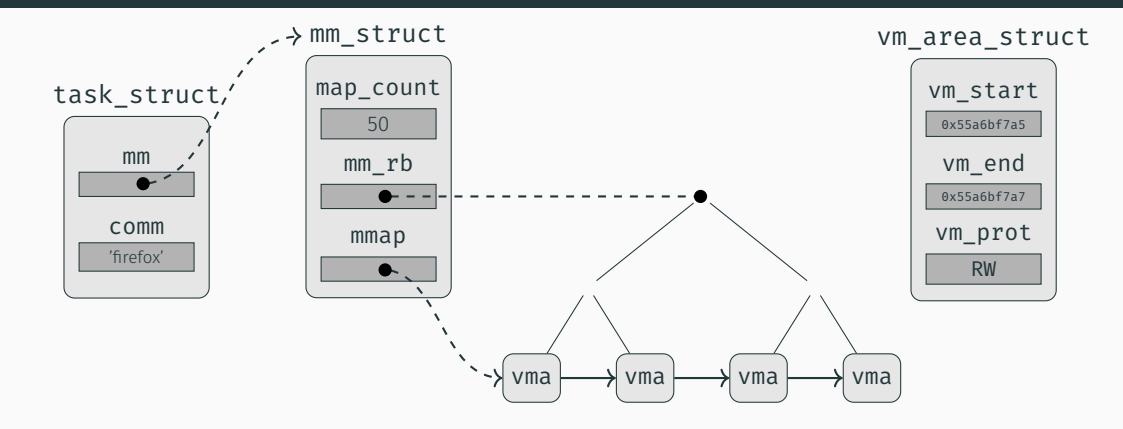

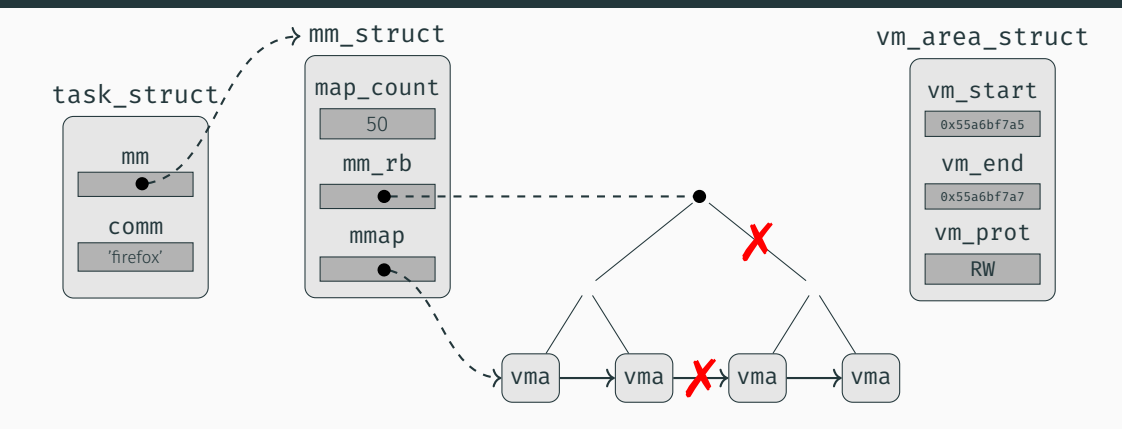

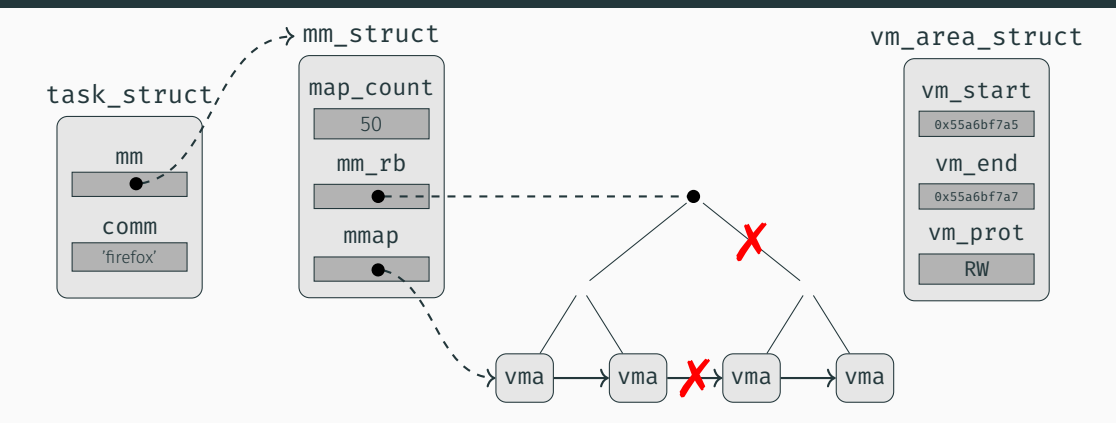

Volatility Plugin: map\_count == list\_len(mmap)  $map_count == tree_length(mm_rb)$ 

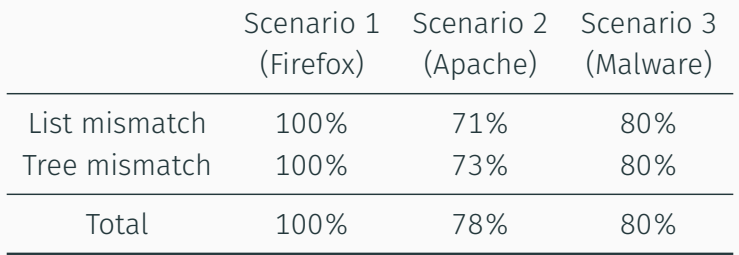

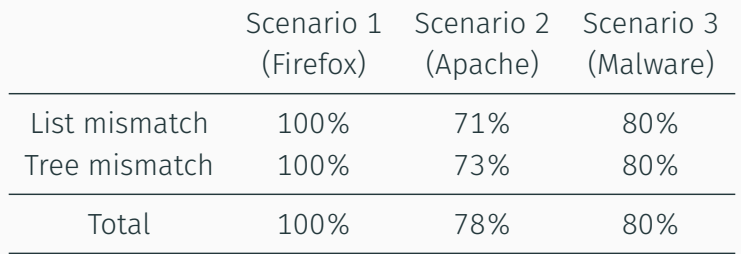

Is this actually a problem?

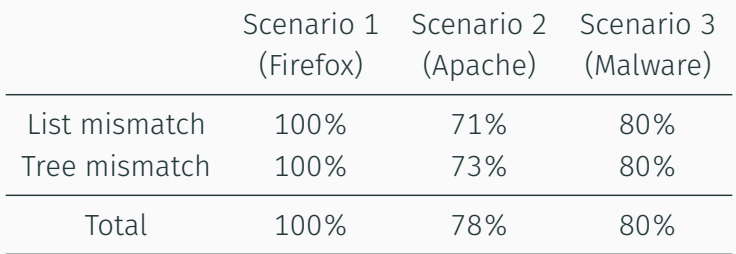

## Is this actually a problem?

- List *→* Firefox stack and code never present
- Tree *→* Firefox stack present 10%, code present 30%

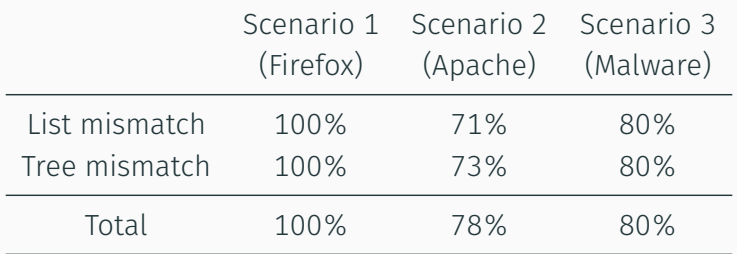

## Is this actually a problem?

- List *→* Firefox stack and code never present
- Tree *→* Firefox stack present 10%, code present 30%
- Key recovery for WannaCry and NotPetya

• Given a physical page we must be able to tell *when* it was acquired!

- Modified LiME to record timing information. Overhead:
	- Every 100*µs →* 0.7%
	- Every page *→* 2.4%

#### A New Temporal Dimension - Time Analysis

- Transparently add the timing information to Volatility
- Intercept object creation to create a *timeline*:

./vol.py -f dump.raw --profile=... --pagetime pslist <original pslist output>

Accessed physical pages: 171 Acquisition time window: 72s

[XX-------------XxX---xXXX--xX-xX---Xxx-xx-X-XxxX-XXX]

## Locality-Based Acquisition

- Every memory acquisition tool treats pages equally:
	- Independently if they are used by the OS
	- Independently if they contain forensics data
	- From lowest *→* highest physical address

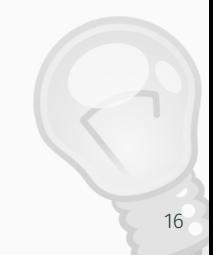

## Locality-Based Acquisition

- Every memory acquisition tool treats pages equally:
	- Independently if they are used by the OS
	- Independently if they contain forensics data
	- From lowest *→* highest physical address
- Can we do better?
- Why not acquiring forensics/interconnected data first, and then rest of memory?

## Locality-Based Acquisition

Two phases:

- 1. *Smart* dump:
	- Process and module list
	- For each process: page tables, memory mappings, open files, stack, heap, kernel stack..
- 2. Traditional acquisition of the remaining pages

Two phases:

- 1. *Smart* dump:
	- Process and module list
	- For each process: page tables, memory mappings, open files, stack, heap, kernel stack..
- 2. Traditional acquisition of the remaining pages

## Impact

- Negligible overhead in time and memory footprint
- No inconsistency in kernel and user space integrity tests!
- We show that inconsistencies do not affect only page tables
- Categorization of inconsistencies: Fragment, Pointer and Value
- Kernel and user-space integrity examples
- Introduced the temporal dimension in memory forensics
- Novel technique to acquire the memory

Towards Automated Profile Generation for Memory Forensics (S&P 2020 - revise)

- A profile is needed to overcome the semantic gap
	- Address of kernel global variables
	- Layout of kernel structures
- Building a profile:
	- Easy for Windows: few releases, debug symbols server
	- Not easy for Linux: IoT devices, Android, servers..

## Manual effort to create a profile:

- Build a kernel module *→* Layout of kernel structures
- Grab System.map *→* Address of kernel global variables

## Manual effort to create a profile:

- Build a kernel module *→* Layout of kernel structures
- Grab System.map *→* Address of kernel global variables

## **Requirements**

- Kernel headers + config
- RANDSTRUCT seed (if enabled)

#### Why we need the kernel config?

```
struct task struct {
   #ifdef CONFIG THREAD INFO IN TASK
     struct thread info thread info:
   #endif
     volatile long state;
     randomized_struct_fields_start
     unsigned int ptrace;
   #ifdef CONFIG_SMP
     struct llist_node wake_entry;<br>int on cpu:
            on cpu;
 #ifdef CONFIG THREAD INFO IN TASK
     unsigned int cpu;
   #endif
     unsigned int wakee_flips;
     struct task struct *last wakee;
     int wake_cpu;
   #endif
     int on_rq;
   #ifdef CONFIG CGROUP SCHED
     struct task group
         *sched_task_group;
   #endif
      struct sched dl entity dl;
      ....
    }
```
#### Why we need the kernel config?

```
struct task struct {
   #ifdef CONFIG THREAD INFO IN TASK
     struct thread info thread info:
   #endif
     volatile long state;
     randomized_struct_fields_start
     unsigned int ptrace;
   #ifdef CONFIG_SMP
     struct llist_node wake_entry;<br>int on cnu:
            on cpu;
 #ifdef CONFIG_THREAD_INFO_IN_TASK
     unsigned int cpu;
   #endif
     unsigned int wakee flips;
     struct task struct *last wakee;
     int wake_cpu;
   #endif
            on ra:
   #ifdef CONFIG CGROUP SCHED
     struct task group
         *sched_task_group;
   #endif
      struct sched dl entity dl;
      ....
    }
```
# More than 60 #ifdef!

## Can we reconstruct a profile from a memory dump?

# Can we reconstruct a profile from a memory dump?

- Phase I: Symbols Recovery + Kernel Version Identification
	- Several past attempts: ALL fail on modern X86\_64 platforms with KASLR

# Can we reconstruct a profile from a memory dump?

- Phase I: Symbols Recovery + Kernel Version Identification
	- Several past attempts: ALL fail on modern X86\_64 platforms with KASLR
- Phase II: Source Code Analysis
- Phase III: Profile Generation

## Problem

Kernel symbols are stored in a compressed form *←* not easy to carve!

## Problem

Kernel symbols are stored in a compressed form *←* not easy to carve!

## Solution

We locate, extract and execute:

/\* Call a function on each kallsyms symbol in the core kernel  $*/$ int kallsyms on each symbol(int  $(*fn)(void *, const char *,$ struct module \*, unsigned long), void \*data);

• Download and compile the kernel

- Download and compile the kernel
- Pre-processor activity:
	- Position of #ifdef and macro statements
- Abstract Syntax Tree analysis
	- Type Definition (struct foo {...}) *→* Fields Position
	- Function Definition (free\_next(task \*){...}) *→* Access Chains

#### Phase II: Source Code Analysis - Access Chains

```
void free_next(struct task *task){
2 struct task *t = task->next;
3 if (strcmp(t-)name, "init")}
4 free(t);
5 }
6 }
```
### Phase II: Source Code Analysis - Access Chains

```
void free next(struct task *task){
2 struct task *t = task->next;
3 if (strcmp(t->name, "init")){
4 free(t);
5 }
6 }
```
Access chains are triples:

- Location *→* free\_next:<sup>3</sup>
- Transition *→* struct task->next|struct task->name
- Source *→* PARAM[0]

(other valid sources: global variable, function return)  $_{25}$ 

We have all the ingredients we need:

- Binary code of kernel functions
- Where and how struct fields are used (minus those accesses contained in an #ifdef)

We have all the ingredients we need:

- Binary code of kernel functions
- Where and how struct fields are used (minus those accesses contained in an #ifdef)

## Given a field, to extract its offset:

• Load kernel functions where the field is used in angr

We have all the ingredients we need:

- Binary code of kernel functions
- Where and how struct fields are used (minus those accesses contained in an #ifdef)

## Given a field, to extract its offset:

- Load kernel functions where the field is used in angr
- Taint source and symbolically explore the function
We have all the ingredients we need:

- Binary code of kernel functions
- Where and how struct fields are used (minus those accesses contained in an #ifdef)

# Given a field, to extract its offset:

- Load kernel functions where the field is used in angr
- Taint source and symbolically explore the function
- "Breakpoint" on memory accesses *←* list of candidate offsets!

To find the correct offset of a field, we create a z3 model for every structure:

To find the correct offset of a field, we create a z3 model for every structure:

• Hard constraints:

OffsetField1 < OffsetField2 OffsetField2 < OffsetField3

• Soft constraints:

OffsetField1 == {0, 10, 20} OffsetField2 == {20, 50} OffsetField3 == {20, 60}

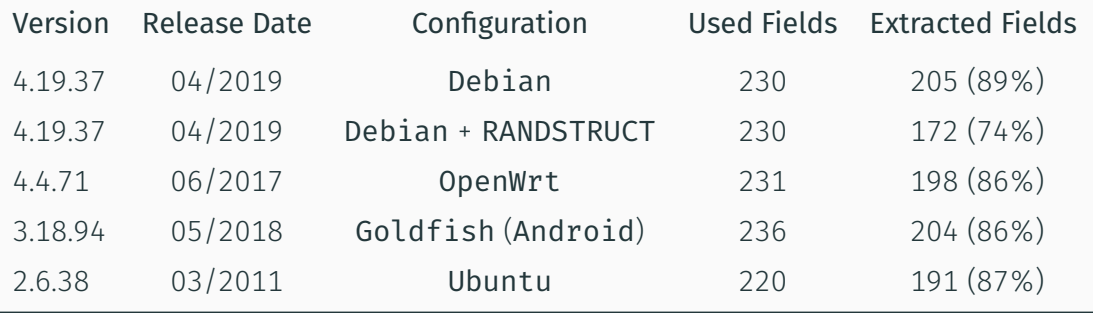

#### Results

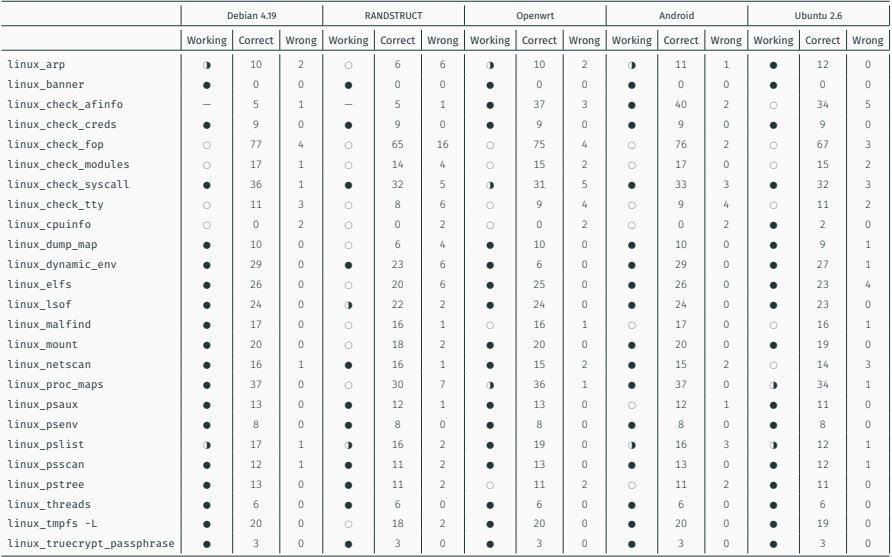

29

- On non randomized memory dumps: 57% to 64% of plugins work correctly
- Hard constraints play an important role *→* only 35% of plugins works when RANDSTRUCT
- For the 41% of missing fields, there are models with 2 or 3 offsets
- Creating a profile for Linux is manual, error prone and not always possible
- Three phases to reconstruct a profile from a memory dump:
	- Phase I: Symbols Recovery + Kernel Version Identification
	- Phase II: Source Code Analysis
	- Phase III: Profile Generation
- The extracted profile supports many fundamental forensics plugins

Back to the Whiteboard: a Principled Approach for the Assessment and Design of Memory Forensic Techniques (Usenix 2019)

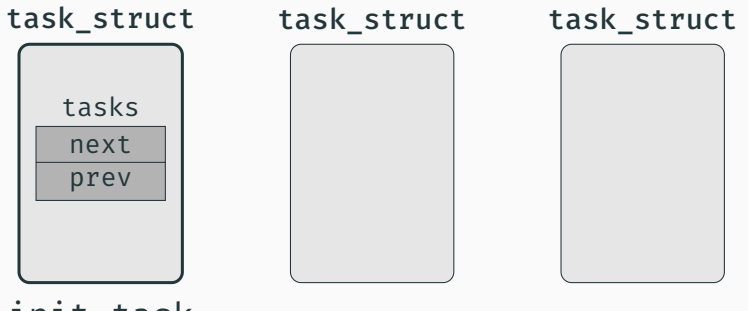

init\_task

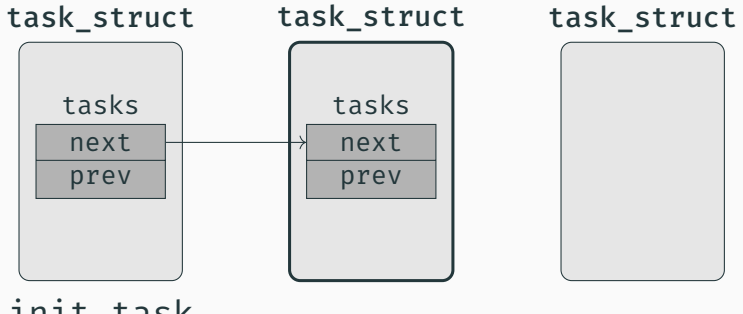

init\_task

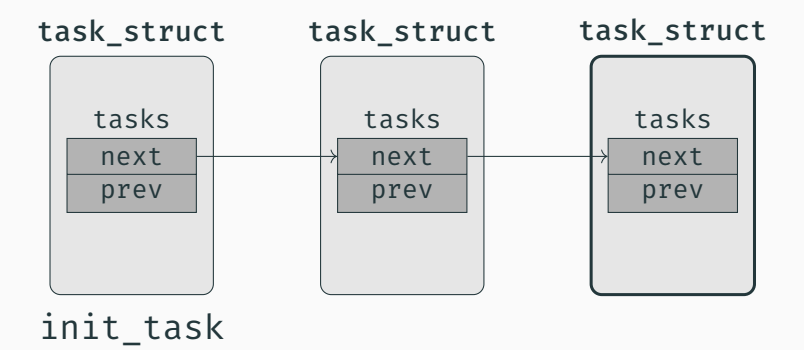

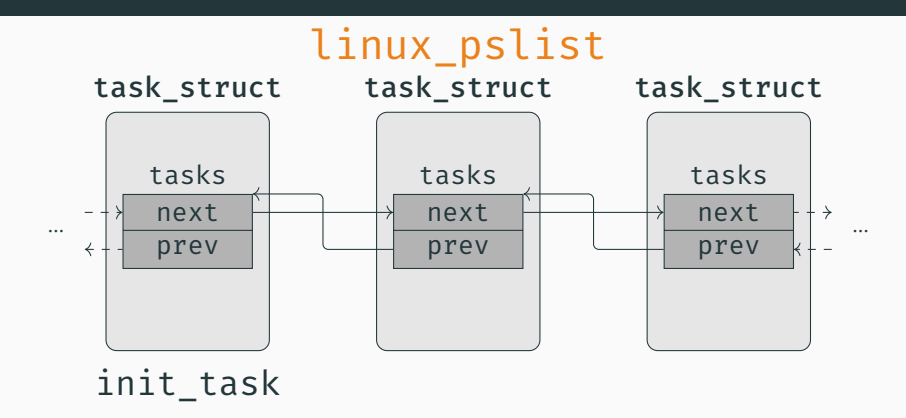

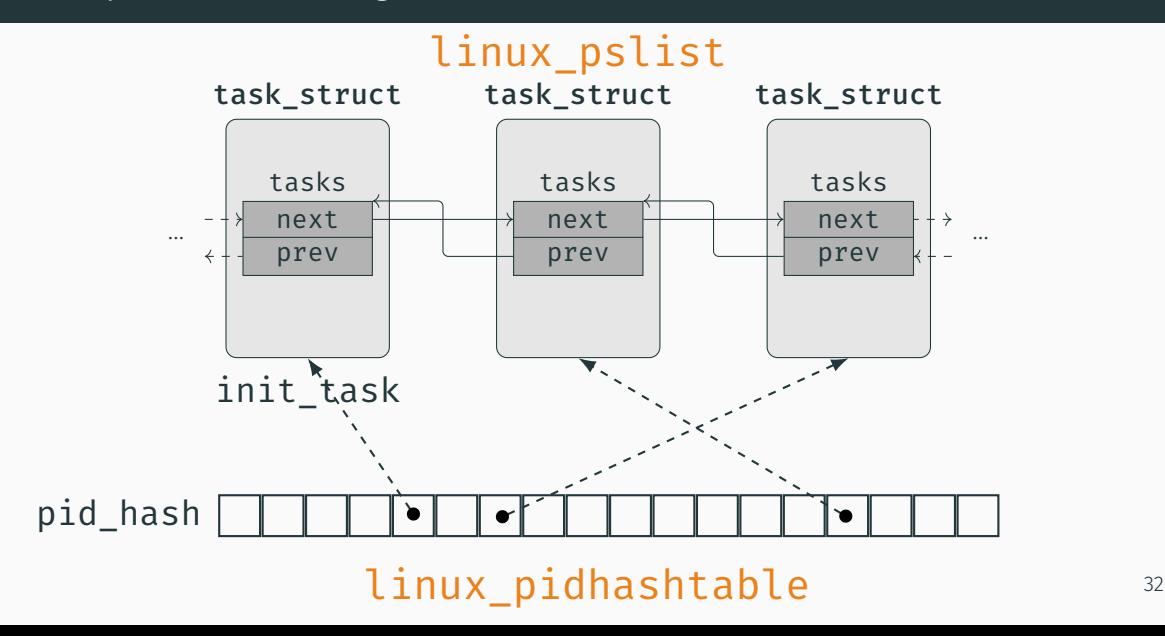

# Forensic analyses are manually created by humans.

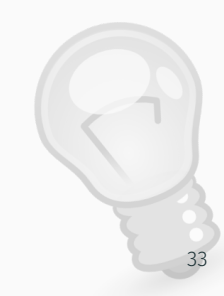

Forensic analyses are manually created by humans.

• Are there other techniques to list processes? Linux kernel 4.19: ~6000 structures with ~40000 fields

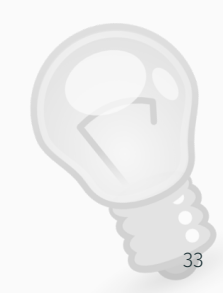

Forensic analyses are manually created by humans.

- Are there other techniques to list processes? Linux kernel 4.19: ~6000 structures with ~40000 fields
- How can we compare them?

Shortest one? Most stable across different kernels?

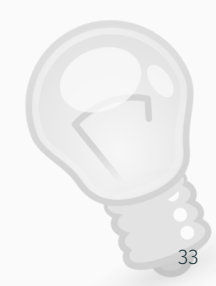

# Build a graph of kernel structures

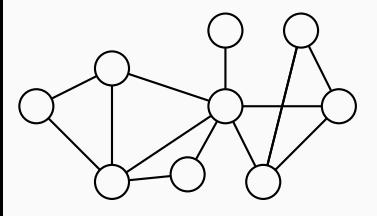

Build a graph of kernel structures

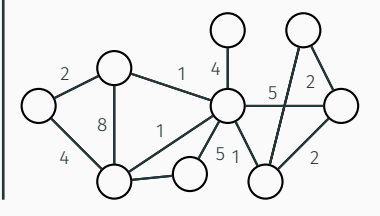

Define metrics to evaluate analyses

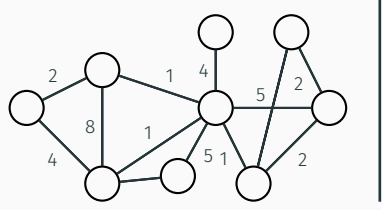

Build a graph of kernel structures

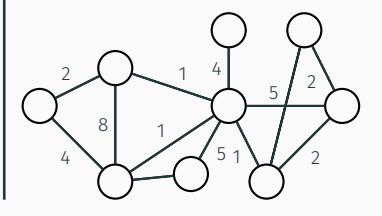

Define metrics to evaluate analyses

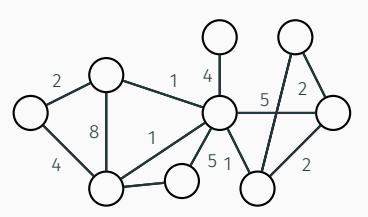

Study analyses as paths on the graph

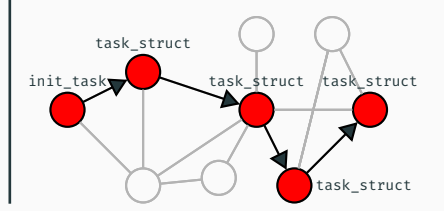

```
worklist ← kernel global variables;
while worklist ̸= ∅ do
   s ← worklist.pop();
   new_structs ← Explore(s);
   worklist.push(new_structs);
end while
```

```
worklist
← kernel global variables;
while worklist
̸=
∅ do
   s
← worklist
.pop()
;
   new
_structs
← Explore
(
s
)
;
```
*worklist .push* (*new* \_*structs* ) ;

end while

# Challenge

Kernel "abstract data types"

#### Kernel Graph - ADT Challenge

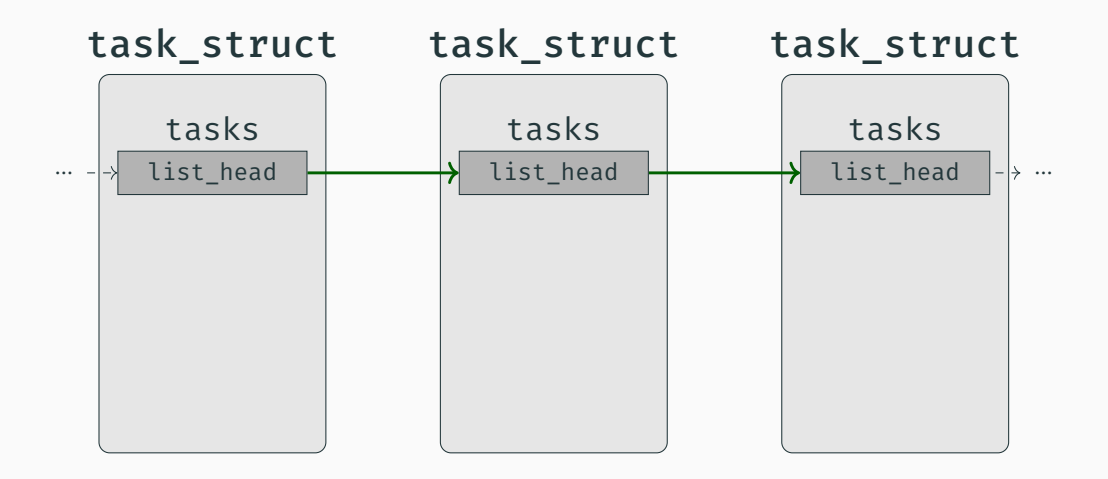

#### Kernel Graph - ADT Challenge

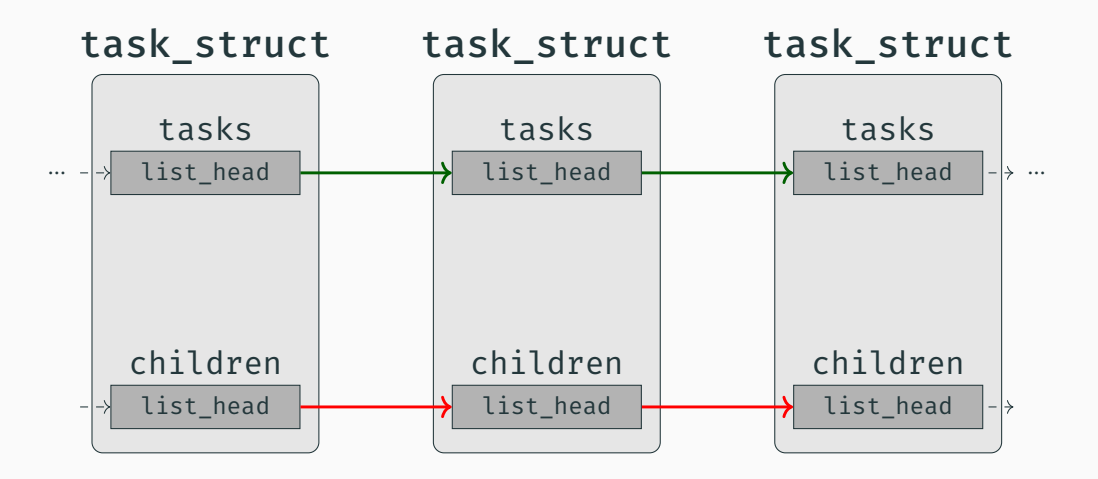

#### Kernel Graph - ADT Challenge

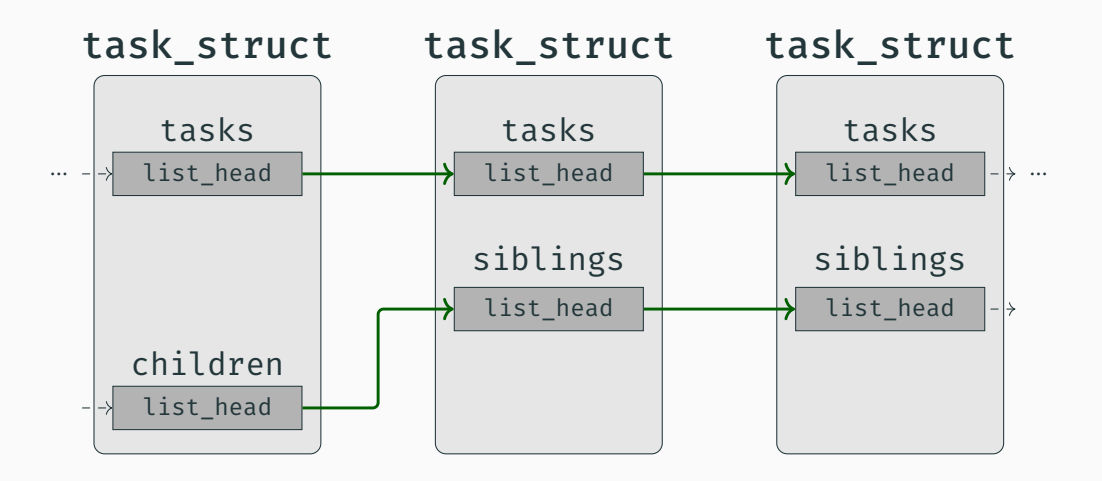

# Solved with a Clang plugin that analyzes the kernel AST

```
list add(&p->tasks, &init task.tasks);
list add(&p->sibling, &p->children);
```
struct task struct.tasks -> struct task struct.tasks struct task\_struct.children -> struct.task\_struct.siblings

#### The Graph

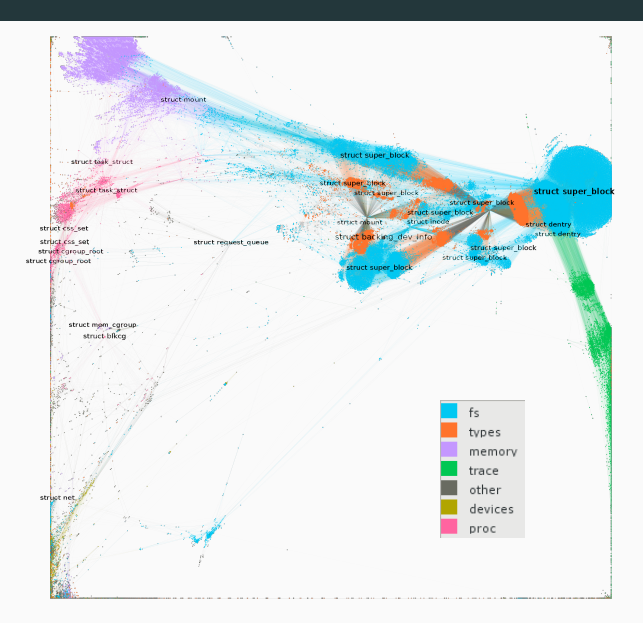

# • 100k Structures (Nodes)

• 840k Pointers (Edges)

• Data can be inconsistent in non-atomic memory dumps

- Data can be inconsistent in non-atomic memory dumps
- Layout of kernel structures changes across different kernel versions and configurations

- Data can be inconsistent in non-atomic memory dumps
- Layout of kernel structures changes across different kernel versions and configurations
- Attackers can modify kernel structures
- Atomicity
- Stability
- Consistency
- Generality
- Reliability
- Atomicity
- Stability
- Consistency
- Generality
- Reliability

#### Atomicity: distance in memory between two connected structures

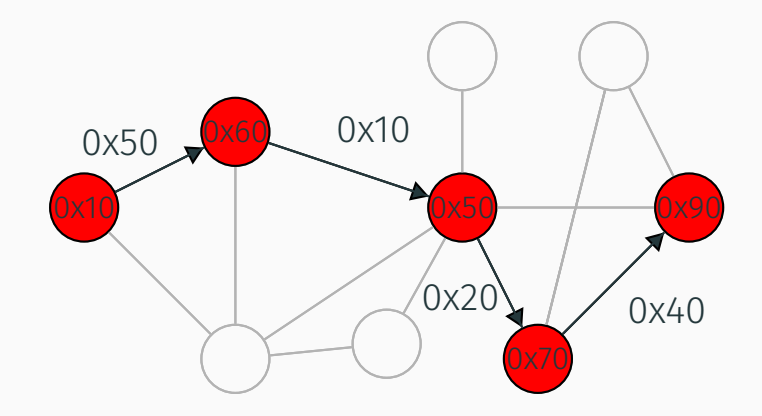

#### **Metrics**

Stability: how long an edge remains stable in a running machine

 $\cdot$  25 snapshots at [0s, 1s, 5s, ..., 3h]

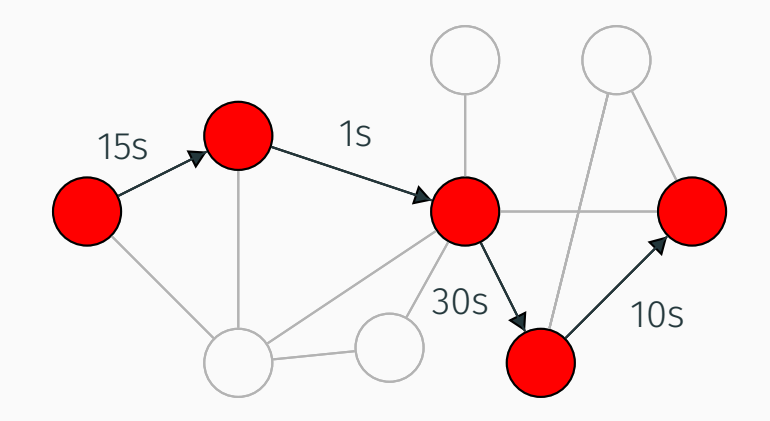

Metrics

#### Consistency: Atomicity + Stability

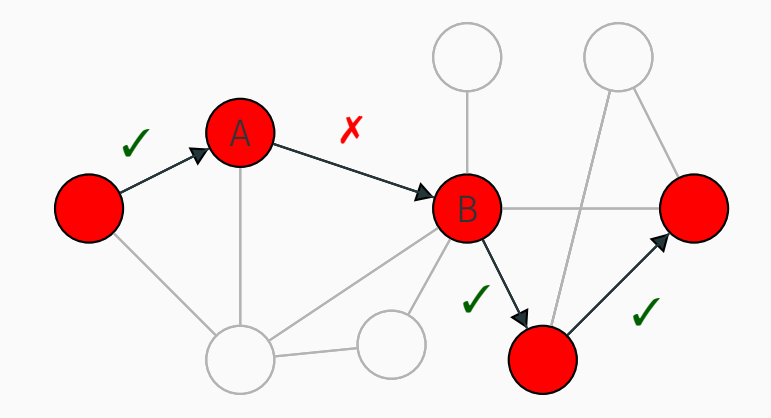

### Evaluation of Current Analyses

٠

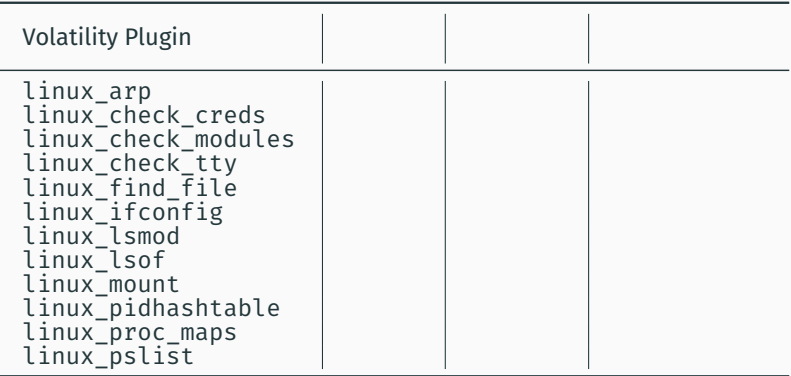
#### Evaluation of Current Analyses

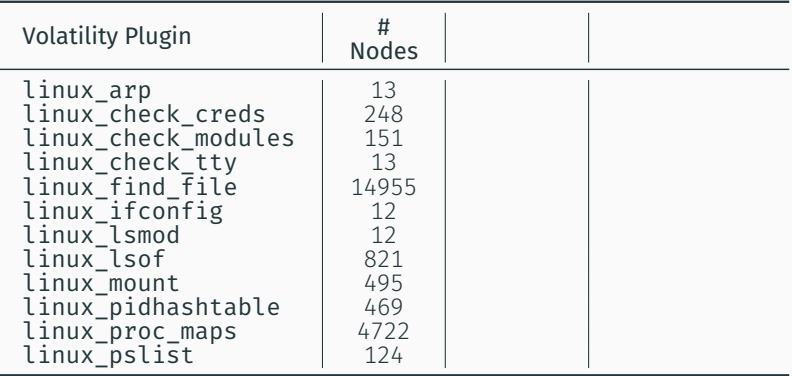

96% of the nodes *→* giant strongly connected component (contains on average 53% of total nodes) <sup>42</sup>

#### Evaluation of Current Analyses

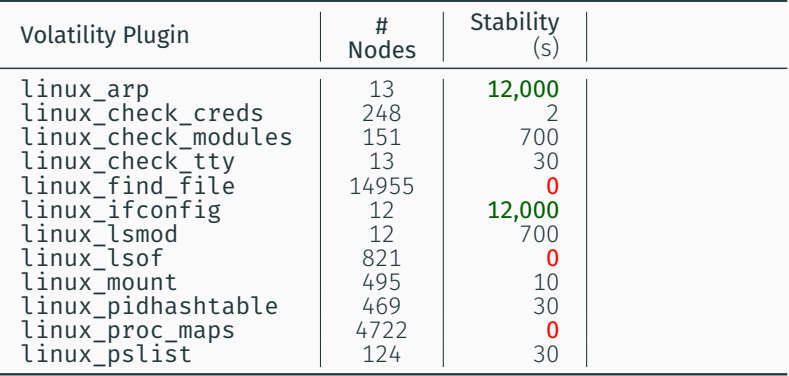

Stability: 3 paths never changed in over 3 hours 11 paths changed in less than 1 minute  $42$ 

#### Evaluation of Current Analyses

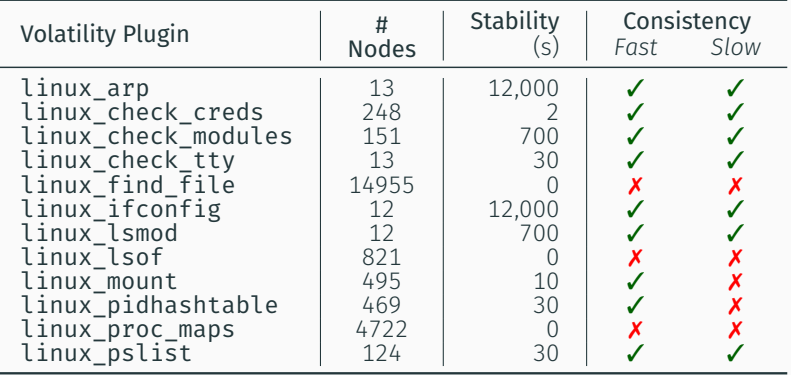

Consistency: 5 inconsistent plugins when fast acquisition  $\frac{7}{10}$  inconsistent plugins when slow acquisition  $\frac{42}{10}$ 

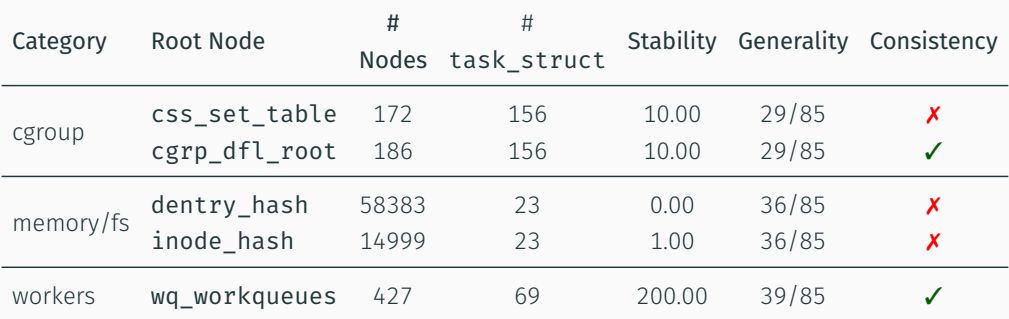

# All implemented as Volatility plugins!

# Forensics analyses can be extracted and evaluated in a principled way!

# Forensics analyses can be extracted and evaluated in a principled way!

- Kernel graph to model kernel structures
- Set of metrics to capture memory forensics aspects
- Experiments to study current and future techniques

# Conclusions

- Interest in memory forensics is growing in industry
- Hopefully academia will follow ;-)
- Thesis contributions:
	- Documented effects of non atomic memory acquisition and proposed solutions
	- Showed how to reconstruct a profile from a memory dump
	- Built a framework to study forensics techniques in a principled way

All the code and artifacts developed during this thesis are open-source!

- https://github.com/pagabuc/atomicity\_tops
- https://github.com/pagabuc/kernographer

#### volatility @volatility

Congratulations to @pagabuc and @balzarot! Their research using @volatility to explore issues with "smearing" during memory acquisition was published in the April 2019 ACM Transactions on Privacy and Security. s3.eurecom.fr/docs/tops19\_pa... #DFIR #memoryforensics

8:22 PM · Jun 25, 2019 · TweetDeck

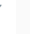

volatility @volatility

After 13 years, it's amazing to see all the interesting academic and industry research still being built on @Volatility! Congrats to @pagabuc and @balzarot. We are excited to see the new plugins. #DFIR #memoryforensics #VolPluginContest bit.ly/2HGXeeV

6:44 PM - May 21, 2019 - TweetDeck

 $\checkmark$ 

# Questions?

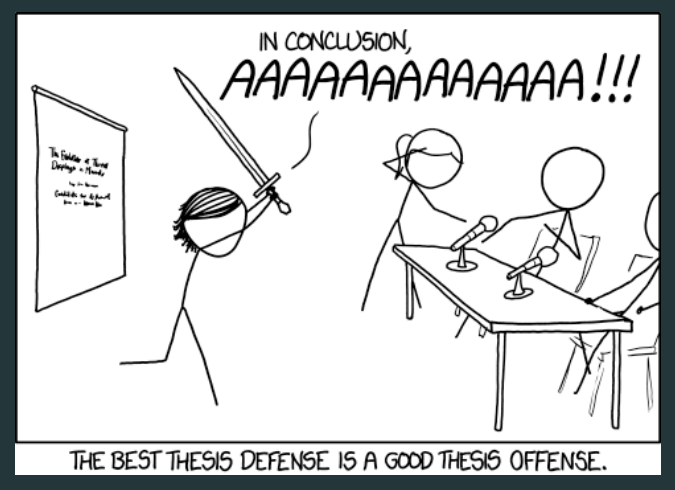

Backup Slides

Backup Slides - Introducing the Temporal Dimension to Memory Forensics (TOPS 2019)

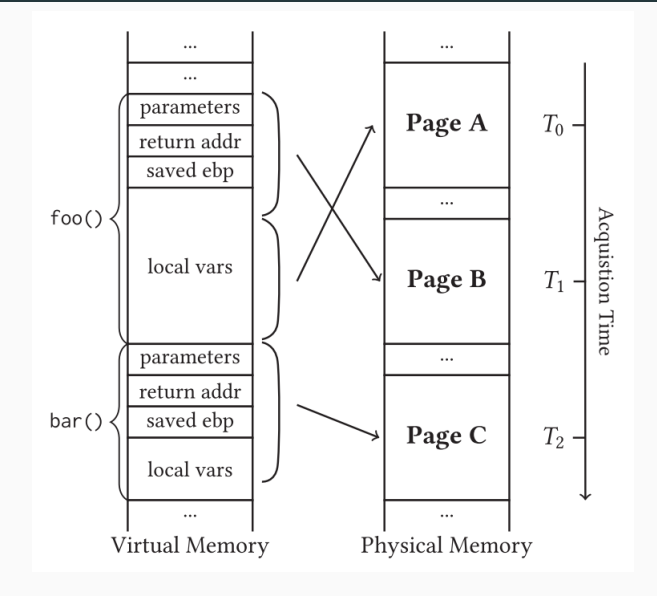

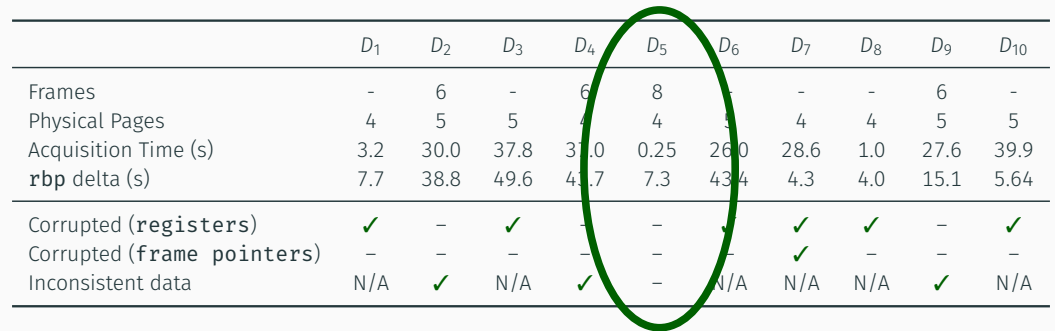

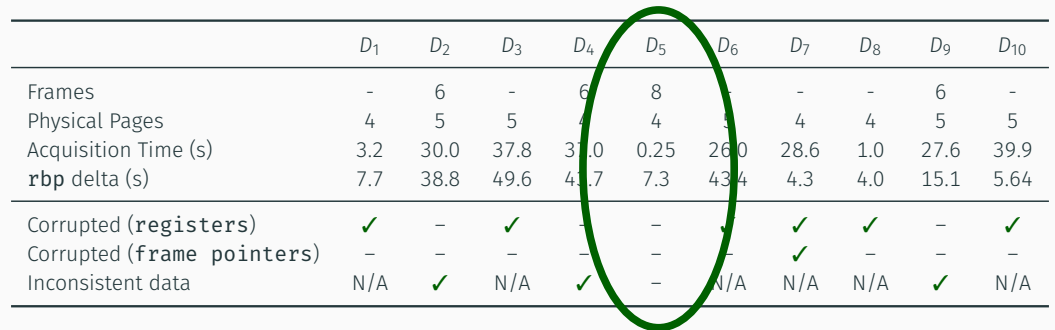

## Is this actually a problem?

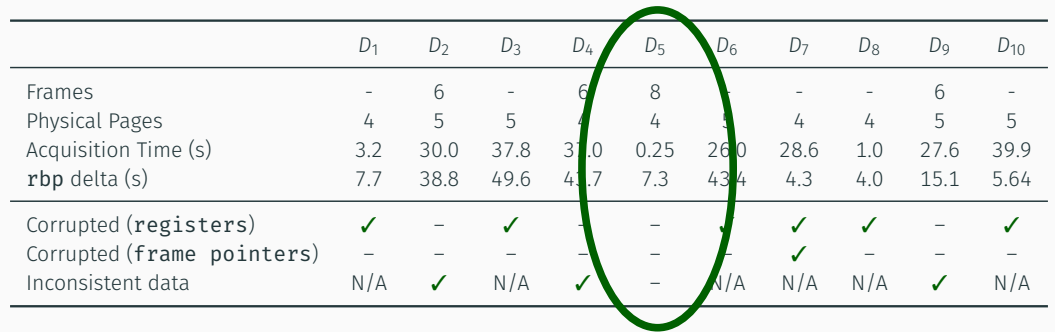

## Is this actually a problem?

- Dissecting the user space process heap (DFRWS 2017)
- Building stack traces from memory dump of Windows x64 (DFRWS 2018)
- Chrome Ragamuffin (Volatility plugin for Chrome)

Backup Slides - Towards Automated Profile Generation for Memory Forensics (S&P 2020 - revise)

```
struct creds {
  uint32_t uid;
  uint32<sup>t</sup> gid;
};
struct task {
  struct task *next;
  struct creds cred;
#ifdef CONFIG_TIME
  uint64_t start_time;
#endif
  char *name;
};
void setup task(struct task *t,
                 char *new name,
                 int gid){
  t->name = new_name
;
  t->cred.gid = gid;
#ifdef CONFIG_TIME
  t->start time = time(NULL);
#endif }
```

```
struct creds {
  uint32_t uid;
  uint32<sup>t</sup> gid;
};
struct task {
  struct task *next;
  struct creds cred;
#ifdef CONFIG_TIME
  uint64_t start_time;
#endif
  char *name;
};
void setup task(struct task *t,
                 char *new name,
                 int gid){
  t->name = new_name
;
  t->cred.gid = gid;
#ifdef CONFIG_TIME
  t->start time = time(NULL);
#endif }
```
#### 1 CONFIG TIME defined

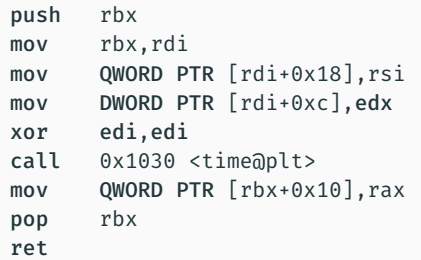

#### (2) CONFIG TIME not defined

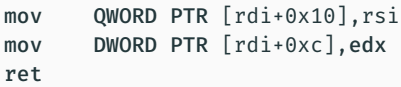

```
struct creds {
  uint32_t uid;
 uint32<sup>t</sup> gid;
};
struct task {
  struct task *next;
  struct creds cred;
#ifdef CONFIG_TIME
  uint64_t start_time;
#endif
 char *name;
};
void setup task(struct task *t,
                 char *new name,
                 int gid){
  t->name = new_name
;
  t->cred.gid = gid;
#ifdef CONFIG_TIME
  t->start_time = time(NULL);
#endif }
```
#### 1 CONFIG TIME defined

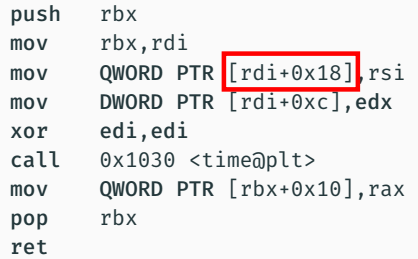

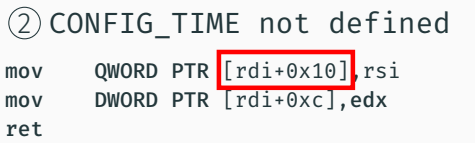

```
struct creds {
  uint32_t uid;
  uint32<sup>t</sup> gid;
};
struct task {
  struct task *next;
  struct creds cred;
#ifdef CONFIG_TIME
  uint64_t start_time;
#endif
  char *name;
};
void setup task(struct task *t,
                 char *new name,
                 int gid){
  t->name = new_name
;
  t->cred.gid = gid;
#ifdef CONFIG_TIME
  t->start_time = time(NULL);
#endif }
```
#### 1 CONFIG TIME defined

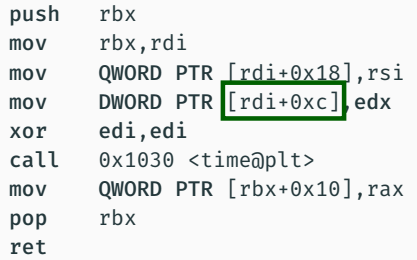

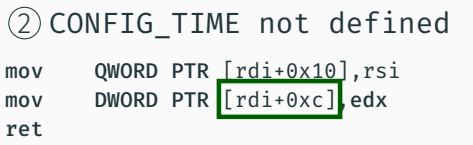

#### Why we need the RANDSTRUCT seed?

#### **Re: RANDSTRUCT and Volatility**

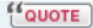

Dby PaX Team > Tue Jan 27, 2015 8:49 am

there're two compile time generated files (in the object dir) that contain information about the random seed used by the gcc plugin:

- tools/gcc/randomize\_layout\_seed.h contains the actual (secret) value that seeds the PRNG used during compilation.

- include/generated/randomize\_layout\_hash.h. has a hash of the seed that is in turn used by the module versioning machinery to prevent loading incompatible modules (so it's a public value).

now if you have the secret seed value then you can simply plug it into the gcc plugin and observe the shuffling it does to the affected structures (you can print them out from the plugin itself or dump them from debug info) and thus recover the randomized layouts the easy way (the hard way is to recover the layout information directly by analysing disassembly for structure field accesses). note that the intended/proper use of this feature means that the secret seed value stays actually secret (ideally it's destroyed after compiling the kernel and all out-of-tree modules, if any).

#### Bug 84052 - Using Randomizing structure layout plugin in linux kernel compilation doesn't generate proper debuginfo

**Status: RESOLVED INVALID** 

#### Andrew Pinski 2018-01-26 03:55:44 UTC

Plugins issues like this should reported to the plugin author and not to gcc.

#### PaX Team 2018-01-29 01:43:09 UTC

**Comment 3** 

**Comment 1** 

(In reply to Andrew Pinski from comment #1) > Plugins issues like this should reported to the plugin author and not to gcc.

what makes you think it's a plugin issue? i reported several gcc bugs myself over the years that i ran across while developing plugins (some have yet to be addressed fwiw). this case is no different, it's a gcc bug where sometimes gcc emits debug info for a type that has not even been constructed yet.

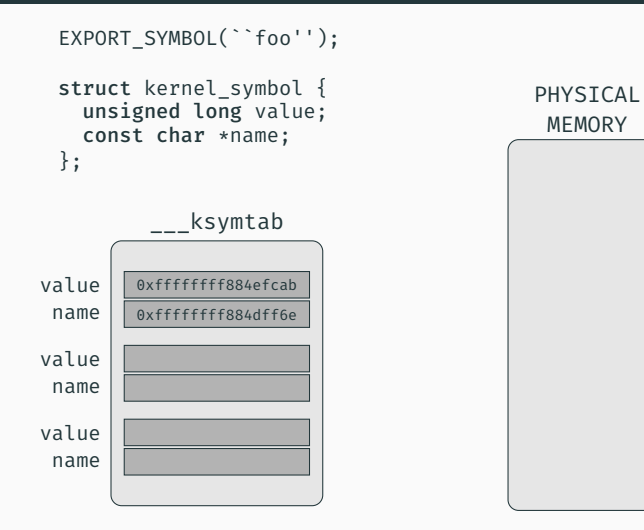

EXPORT SYMBOL(``foo'');

```
___ksymtab
                                            PHYSICAL
                                             MEMORY
 struct kernel symbol {
   unsigned long value;
   const char *name;
 };
value 0xffffffff884efcab
name \mid 0xffffffff884dff6evalue
name
value
name
                                               ``foo''
                                             push rbp \vert 0x4efcab
                                                          0x4dff6e
```
EXPORT SYMBOL(``foo'');

```
___ksymtab
                                           PHYSICAL
                                            MEMORY
 struct kernel symbol {
   unsigned long value;
   const char *name;
 };
value 0xffffffff884efcab
name \mid 0xffffffff884dff6evalue
name
value
name
                                             ``foo''
                                            push rbp \vert 0x4efcab
                              Push rbp<br>
CX4efcab<br>
Ox4dff6e
                            KASLR
```
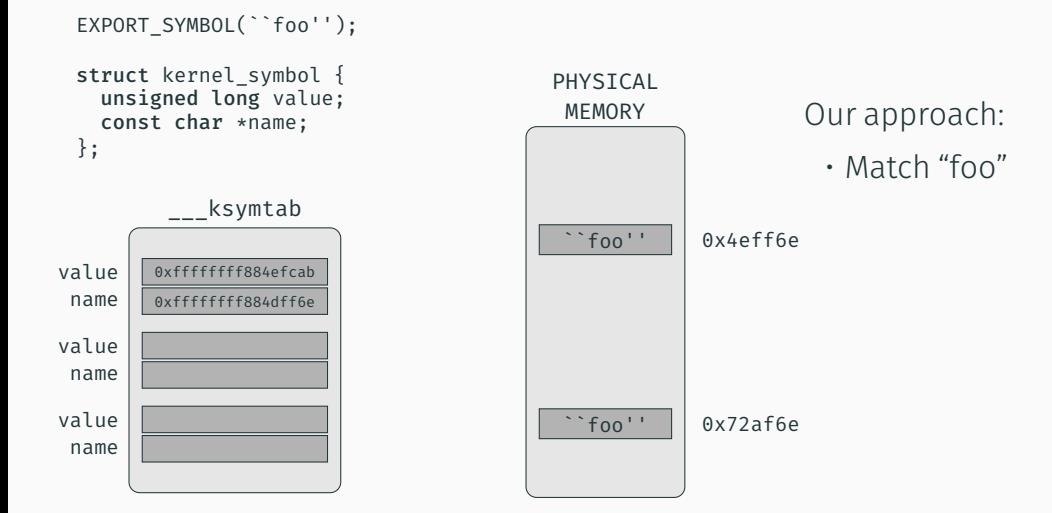

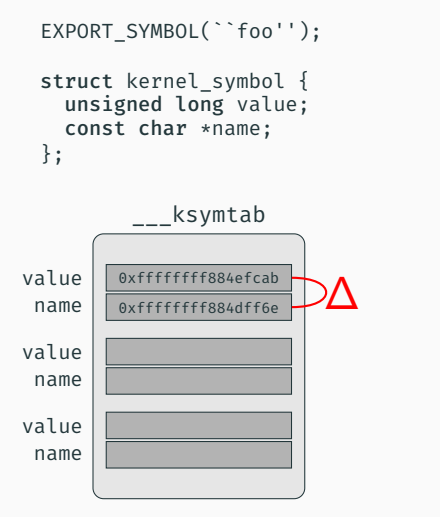

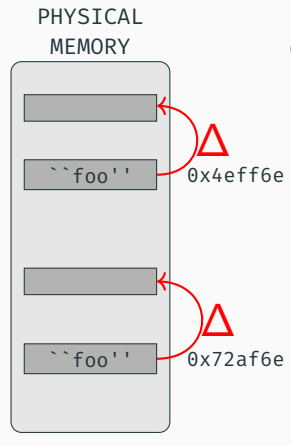

## Our approach:

- Match "foo"
- Subtract distance  $(\Delta$  = name - value)

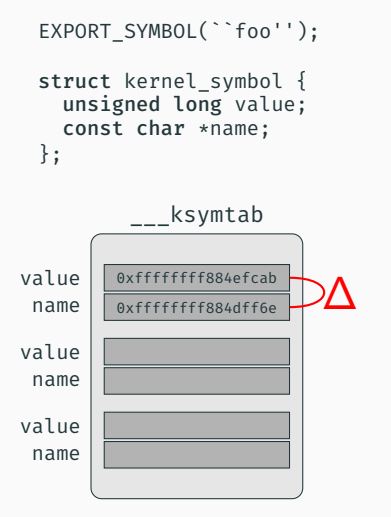

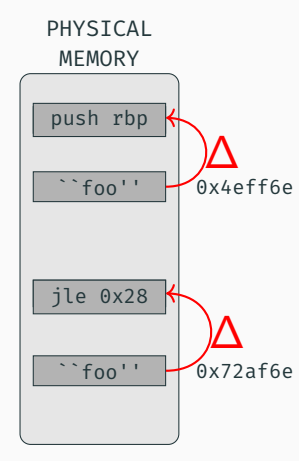

## Our approach:

- Match "foo"
- Subtract distance  $(\Delta$  = name - value)
- Extract and execute

Backup Slides - Back to the Whiteboard: a Principled Approach for the Assessment and Design of Memory Forensic Techniques (Usenix 2019)

Much harder than expected!

- Hundreds of millions of paths when considering the shortest paths from every root node to every task\_struct
- Not every path represent an heuristics, because heuristics must be generated by an *algorithm*

Much harder than expected!

- Hundreds of millions of paths when considering the shortest paths from every root node to every task struct
- Not every path represent an heuristics, because heuristics must be generated by an *algorithm*
- To limit the path explosion problem:
	- Removed every root node that is not connected to every task\_struct
	- Remove edges used by known techniques (i.e. tasks field)
	- Remove similar edges (parallel edges with same weights)
	- Merge similar paths into *templates* (struct type + remove adjacent same type nodes)

## Resulted in 4000 path templates!